UNIVERSIDAD PERUANA DE LAS AMÉRICAS

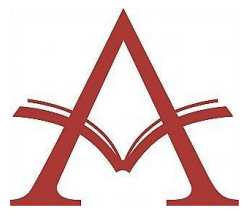

# ESCUELA DE INGENIERIA DE COMPUTACIÓN Y SISTEMAS

# TRABAJO DE INVESTIGACIÓN

# **"IMPLEMENTACIÓN DE UN SISTEMA WEB PARA LA EMISIÓN DE FACTURAS ELECTRÓNICAS EN EL RUBRO FERRETERO, LIMA, 2021"**

PARA OPTAR EL GRADO DE BACHILLER DE INGENIERÍA DE COMPUTACIÓN Y SISTEMAS

AUTOR:

NARCISO ROMERO, FRANCO DONAYRE

ORCID: 0000-0002-5446-9547

ASESOR:

MG. ING. JOSÉ ANTONIO OGOSI AUQUI

ORCID: 0000-0002-4708-610X

LINEA DE INVESTIGACIÓN

SISTEMAS DE GESTIÓN DE INFORMACIÓN Y CONOCIMIENTOS

LIMA - PERÚ

MARZO, 2022

# **Resumen**

<span id="page-1-0"></span>La presente investigación tiene como propósito implementación de un sistema web para la emisión de facturas electrónicas en el rubro ferretero, Lima 2021. El objetivo general es determinar la mejora del proceso de Emisión de Facturas electrónicas, a través de la automatización en la Implementación de un Sistema Web. Estas mejoras permitirán mejorar del proceso de registrar las facturas emitidas a la SUNAT con una firma digital para corroborar el origen e integridad de la información, el almacenamiento de Emisión de Facturas Electrónicas, seguridad de la información, el control de los comprobantes. El registro de las facturas electrónicas será a través de un sistema web por lo que será multiplataforma.

La Facturación Electrónica es un sistema que permite modernizar y fortalecer los procesos cotidianos, garantizan la efectividad de los datos y un control más eficaz sobre los impuestos del estado, minimizando la evasión de tributos. También es muy beneficioso para la empresa debido a que minimizara los costos operativos y ayudara con el cumplimiento de deberes tributarios.

*Palabras clave: Facturación electrónica, firma digital, seguridad de información.*

# **Abstract**

<span id="page-2-0"></span>The purpose of this research work is to implement a web system for the issuance of electronic invoices in the hardware sector, Lima 2021. The general objective is to determine the improvement of the process of Issuance of electronic Invoices, through the automation in the Implementation of a Web System. These improvements will make it possible to improve the process of registering the invoices issued to SUNAT with a digital signature to corroborate the origin and integrity of the information, the storage of Electronic Invoice Issuance, information security, and the control of vouchers. The registration of electronic invoices will be through a web system so it will be multiplatform.

Electronic Billing is a system that allows to modernize and strengthen daily processes, guarantee the effectiveness of data and a more effective control over state taxes, minimizing tax evasion. It is also very beneficial for the company because it will minimize operating costs and help with compliance with tax duties.

*Key words: Electronic invoicing, digital signature, information security.*

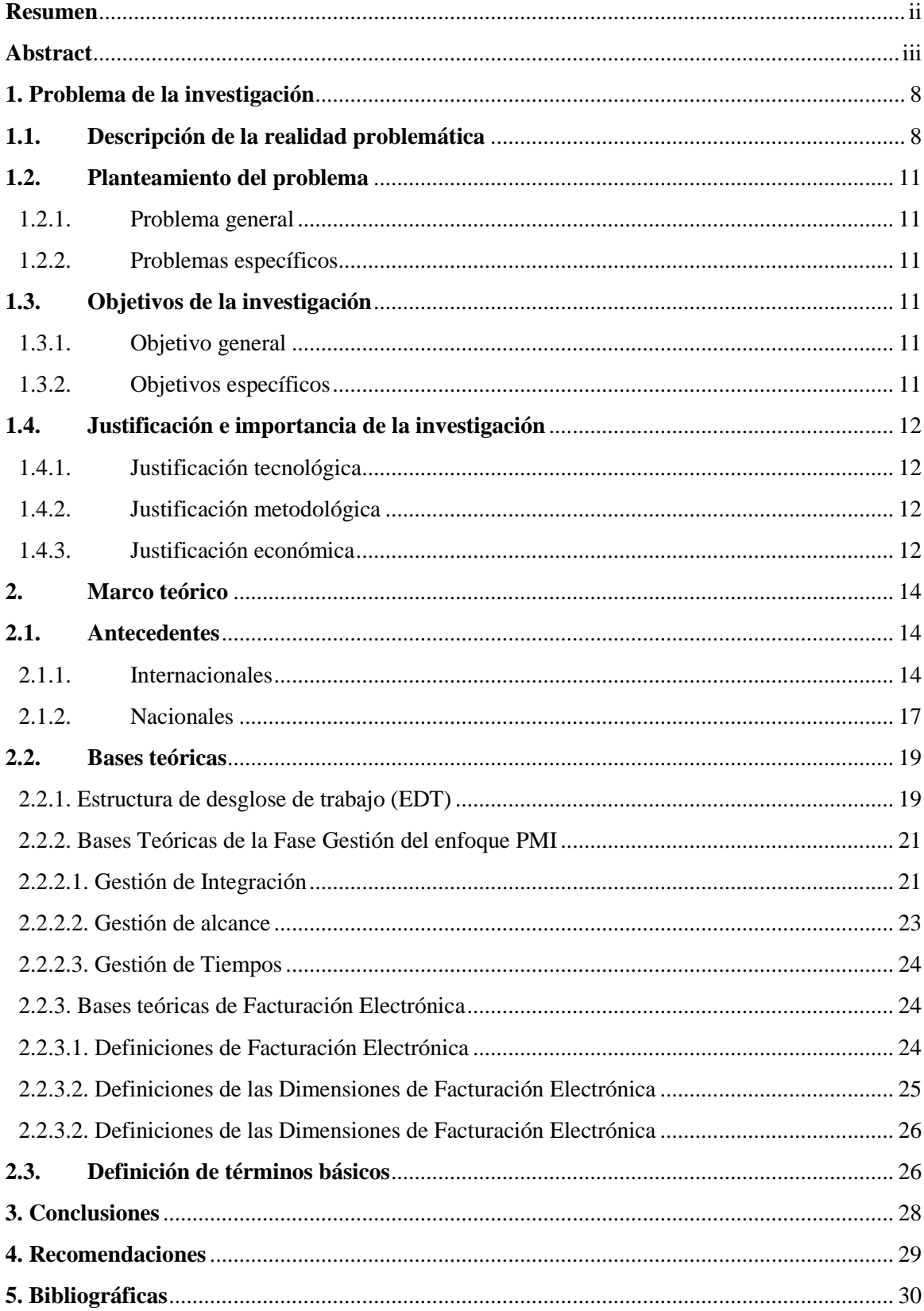

## Tabla de contenido

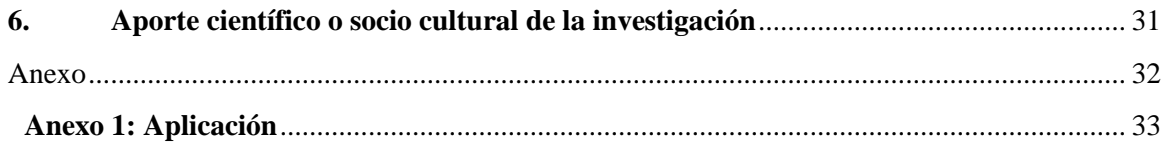

# **Lista de figuras**

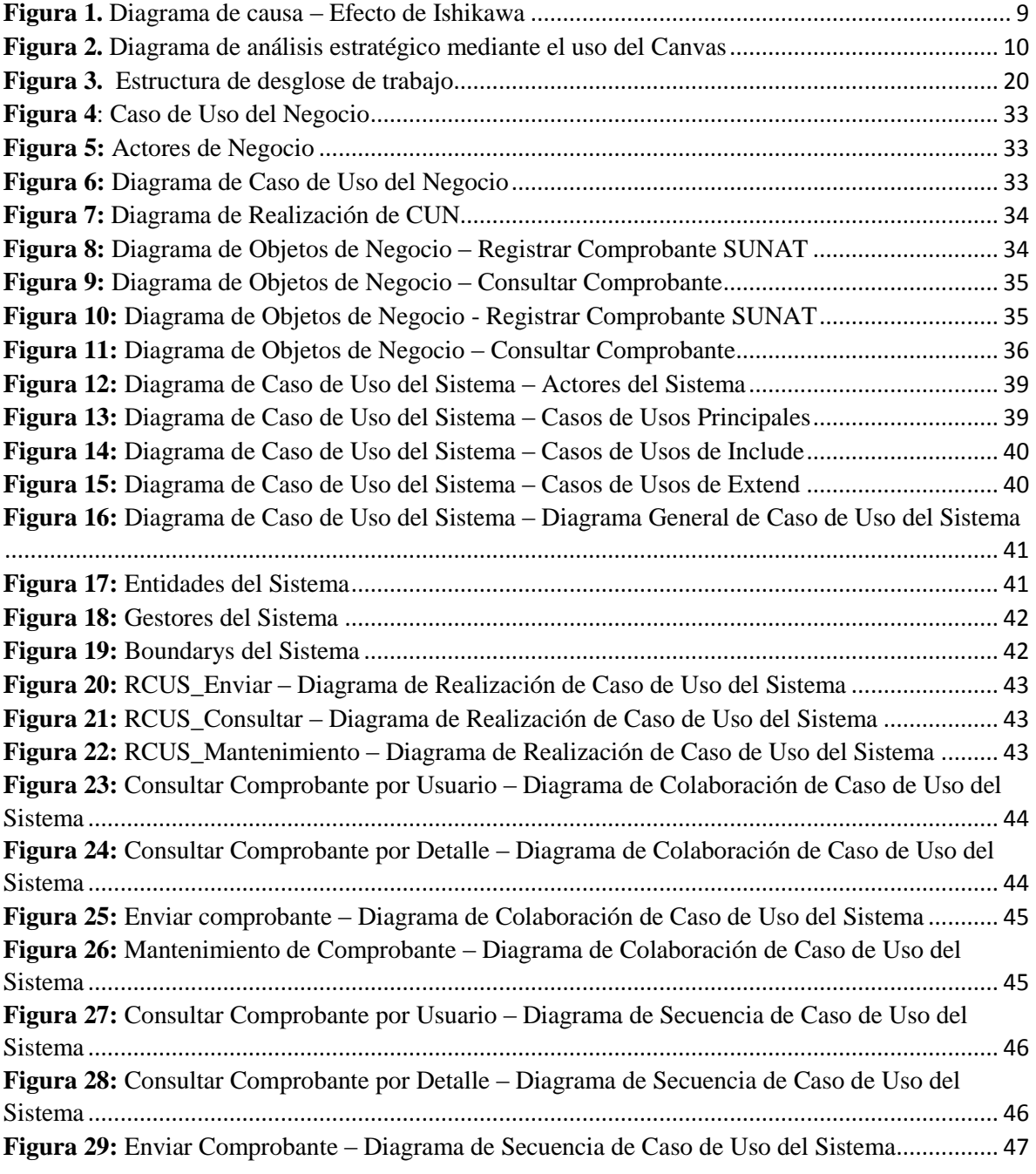

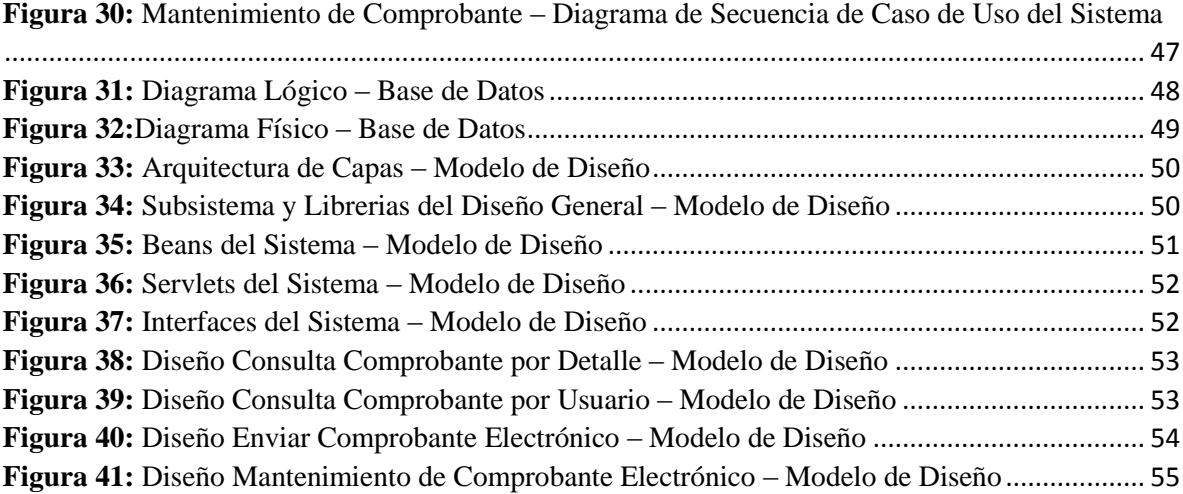

# **Lista de tablas**

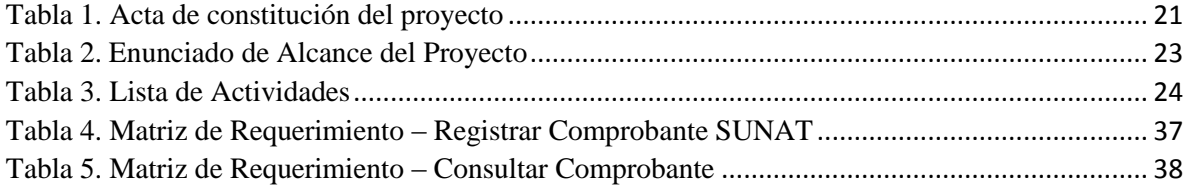

#### <span id="page-7-0"></span>**1. Problema de la investigación**

#### <span id="page-7-1"></span>**1.1.Descripción de la realidad problemática**

En la actualidad , la evasión de impuestos es uno de los problemas principales que sucede en el país, tiene como finalidad ocultar bienes o ingresos con el objetivo de pagar menos impuesto al estado, que es una práctica frecuente en los diferentes tipos de empresas para el beneficio propio generando perdida en ingresos para el estado, lo cual la Superintendencia Nacional de Aduanas y de Administración Tributaria (SUNAT) ha realizado una implementación decisiva, para poder combatir la evasión tributaria: "la facturación electrónica".

No obstante, el avance tecnológico es una gran contribución para poder combatir contra la evasión de impuestos, fortaleciendo y modernizando las actividades que puedan avalar los procesos y la información que se registra. La facturación electrónica es un sistema que va a garantizar la efectividad y el incremento de las recaudaciones de impuestos, por lo tanto, es un sistema tecnológico que permitirá minimizar la evasión de impuesto y fortalecerá la fiscalización con un mayor control sobre las empresas.

Es ese sentido, es un problema en la actualidad generar facturas y que ésta tenga errores de digitalización, problema de imprenta, problema de ingreso de un ítem u otros, asimismo al generar cantidades de facturas erróneas la empresa por obligación de la SUNAT tiene que emitir una nota de crédito, que es un documento que sustenta el porqué de la factura rechazada, lo que ocasiona emitir más documentos y la conservación para poder sustentar hacia la SUNAT.

Las empresas en el rubro ferretero fueron seleccionados para implementar el proceso de facturación electrónica, por obligación y para poder resolver estos problemas de

facturación de modo físico, están en la necesidad de incorporar la facturación electrónica, de esta manera minimizar los problemas frecuentes de emisión y a la vez cumplir con esta nueva modalidad que ha incorporado la SUNAT. Las empresas tienen un sistema de facturación que no cumple con los requerimientos actuales, y además no cuentan con un mantenimiento, por lo tanto, obliga al personal realizar doble proceso en el registro de la factura, porque tiene que registrar en su sistema actual para tener un control de las facturas emitidas y registrar en el portal de la SUNAT como facturación electrónica, generando pérdida de tiempo, además que tienen la obligación de mandar los documentos por correo electrónico. Por lo tanto, se propone para el bienestar de la empresa el desarrollo e implementación de un sistema que le permita cumplir con sus clientes y la emisión de comprobantes electrónicos.

Diagrama Ishikawa: Implementación de Sistema Web para la emisión de Facturas Electrónicas.

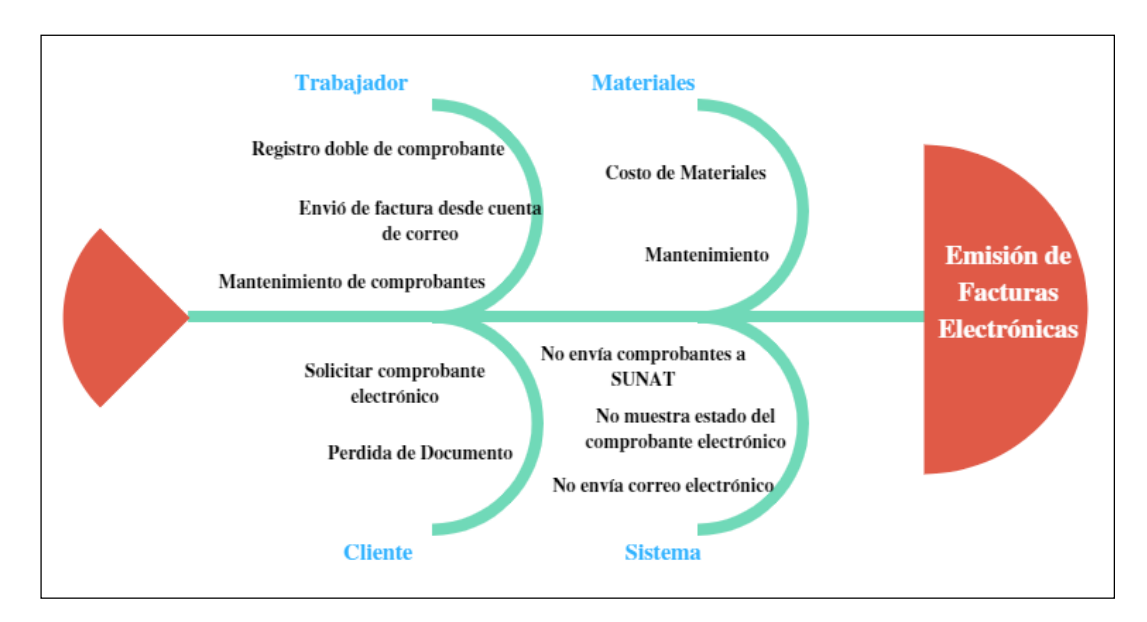

<span id="page-8-0"></span>*Figura 1. Diagrama de causa – Efecto de Ishikawa* Fuente: Elaboración Propia

## **Análisis de la metodología Canvas**

Este permitirá conocer el modelo de negocio

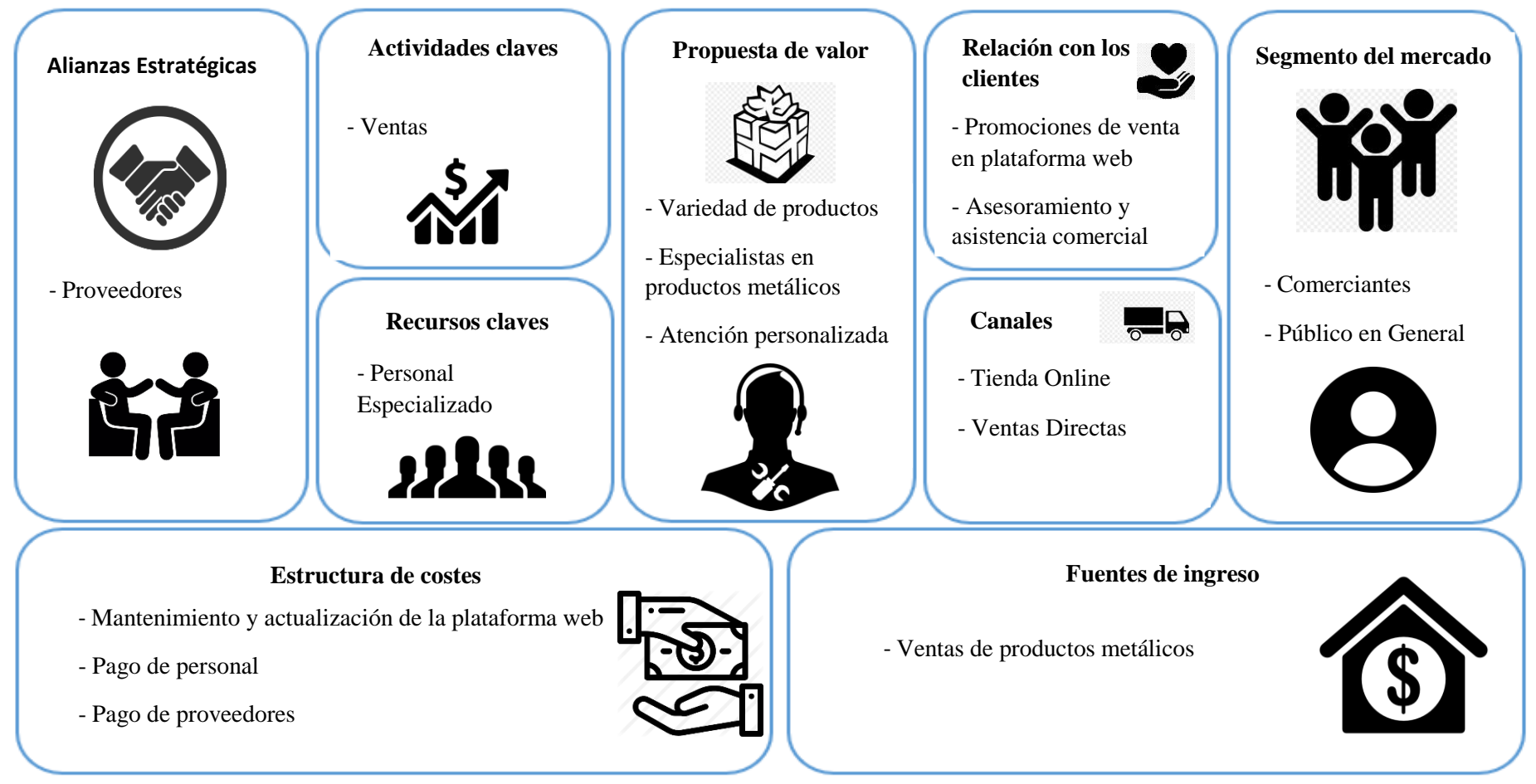

<span id="page-9-0"></span>*Figura 2. Diagrama de análisis estratégico mediante el uso del Canvas* Fuente: Elaboración Propia

#### <span id="page-10-1"></span><span id="page-10-0"></span>**1.2.Planteamiento del problema**

#### **1.2.1. Problema general**

<span id="page-10-2"></span>¿De qué forma la implementación de un Sistema Web mejora los procesos de Emisión de Facturas electrónicas en el Rubro Ferretero?

#### **1.2.2. Problemas específicos**

- ¿De qué forma la implementación de un Sistema Web mejora el procedimiento de almacenamiento de Facturas electrónicas de las empresas en el Rubro Ferretero?
- ¿De qué forma la implementación de un Sistema Web mejora el proceso de seguridad de Facturas electrónicas de las empresas en el Rubro Ferretero?
- <span id="page-10-3"></span> ¿De qué forma la implementación de un Sistema Web mejora el proceso de consultas de Facturas electrónicas de las empresas en el Rubro Ferretero?

#### <span id="page-10-4"></span>**1.3. Objetivos de la investigación**

#### **1.3.1. Objetivo general**

<span id="page-10-5"></span>Determinar de qué forma la Implementación de un Sistema Web mejora los procesos de Emisión de Facturas electrónicas para las empresas en el Rubro Ferretero.

#### **1.3.2. Objetivos específicos**

- Determinar de qué forma la implementación de un sistema web mejora el proceso de almacenamiento de Emisión de Facturas Electrónicas para las empresas en el Rubro Ferretero.
- Determinar de qué forma la implementación de un sistema web mejora el proceso de seguridad de Emisión de Facturas Electrónicas para las empresas en el Rubro Ferretero.

<span id="page-11-0"></span> Determinar de qué forma la implementación de un sistema web mejora el proceso de consultas de Facturas Electrónicas para las empresas en el Rubro Ferretero.

#### <span id="page-11-1"></span>**1.4. Justificación e importancia de la investigación**

#### **1.4.1. Justificación tecnológica**

El desarrollo del sistema web de emisión de facturas electrónica se comunicará de manera eficiente con el sistema de la SUNAT, permitiendo la emisión y la recepción de la factura que se envía, y convirtiendo el documento en un formato electrónico, agilizando el proceso de emisión y mejorando el almacenamiento de los documentos. Se almacenará la información en una base de datos haciendo qué la búsqueda de la información sea más fácil y eficaz, permitiendo al usuario la búsqueda, descarga e impresión de su comprobante en los formatos XML y/o PDF.

#### <span id="page-11-2"></span>**1.4.2. Justificación metodológica**

El desarrollo muestra la importancia en explicar la validez de la aplicación cuyos instrumentos usados como cuestionarios de gestión y de procesos de negocio mejoran el compromiso organizacional como imagen institucional en ello se justifica por usar técnicas e instrumentos basado en la metodología RUP.

#### <span id="page-11-3"></span>**1.4.3. Justificación económica**

El desarrollo del sistema Web de Emisión de Facturas Electrónicas requiere una inversión para el desarrollo e implementación, que permita cumplir con las necesidades que requiere las empresas en el Rubro Ferretero. Los requerimientos a nivel de tecnologías para el desarrollo del sistema serian mínimas, por lo que no se necesitará

#### <span id="page-13-2"></span><span id="page-13-1"></span><span id="page-13-0"></span>**2. Marco teórico**

#### **2.1. Antecedentes**

#### **2.1.1. Internacionales**

(Núñez Miranda, 2022) En la actualidad en lo que respecta al control del ingreso de animales a los distintos mataderos de la ciudad de Amato, se han planteado nuevos aspectos que es necesario tomar en cuenta en el aprendizaje de los controles de Bioseguridad con un enfoque particular en la ganadería los cuales surgieron a raíz del virus COVID19 y su capacidad de adaptación al medio amiente y los organismos vivos provocando inestabilidad en la salud que durante esta pandemia ha causado la muerte de millones de dólares a decenas de personas. Este proyecto de investigación se enfoca en desarrollar un sistema asado en web enfocado en optimizar el control y registro de ganado en E.T. con la aplicación de procedimientos de bioseguridad para poder tomar contacto con las normas sanitarias vigentes que rigen este tipo de centros que rindan alimentos de primera necesidad a las personas. El desarrollo del sistema web utilizando el motor Angular permite la fácil integración de lenguajes de programación como HTML PHP JavaScript Typescript y CSS lo que nos permitirá aprovechar los recursos disponibles de manera segura y eficiente para cumplir con los requerimientos. establecidos por el cliente para su implementación dentro de la empresa. La metodología que se utilizará para desarrollar este proyecto de investigación será la programación extrema también conocida como XP gracias a la aceptación que ha ganado durante el desarrollo del proyecto la asignación de tareas y roles al equipo del proyecto a los diferentes interesados convirtiéndose en la herramienta básica para la precisión. desarrollo del proyecto de investigación.

La investigación realizada por NUÑEZ, tema de interés en la investigación realizada, resalta la importancia de los beneficios que tiene la implementación web, muestra las ventajas y desventajas y los problemas que se puede presentar en el uso del sistema, explicando la estructura, partes importantes que hace seguro y eficiente de sus procesos.

(LÓPEZ, 2020) Este proyecto propone diseñar un sistema de información del sistema para mejorar la salud de las IPS que ha presentado algunas dificultades para administrar la capacidad instalada y utilizando la mano de obra contratada, así como espadas de tío y empleados en el área administrativa. IPS HOY Pasa una situación difícil para administrar sus recursos físicos y personas porque no tienen sistemas de información que les permiten controlar variables diferentes para crear pérdidas financieras y por lo tanto no cumplir. con los indicadores requeridos de entidades de control como EPS en proporcionando sus servicios y antes del Ministerio de Salud. El diseño de un sistema de información le permitirá controlar los datos diferentes de control de IPS no incluidos en el Plan de Agenda Médica, así como el uso de la capacidad de instalación y las horas de reclutamiento. SALUD EXPERTS este sistema le permitirá mejorar su acceso a la provisión de servicios para la población afiliada. Para resolver el problema para las IPS se realizará un análisis de KPIS proporcionado por la Organización este análisis ha podido identificar variables diferentes que no optimizan los recursos humanos para ser contratados y utilizan de la capacidad de instalación.

Este análisis ayuda a identificar requisitos funcionales y no funcionales diagramas de y las opiniones necesarias para el desarrollo del sistema de información.

El desarrollo e investigación, resalta los beneficios e importancia de la implementación tecnológica de comprobantes electrónico, identificando los factores motivacionales en la incorporación de esta tecnología y mostrando el crecimiento de las

empresas optando por la implementación. Asimismo, explica el proceso y las fases de implementación, detallando los diferentes problemas que puede suceder.

(QUINCHE, 2021) El tema del proyecto se centra en desarrollar un sistema web para el proceso de pago lectura y consultoría sore el agua potable "mollepama" de la parroquia de Picaihua para manejar de tal manera. Adecuado Se cobrará los datos obtenidos para el artículo correspondiente. Entre los pilares principales de este proyecto incluyen descubrir que la plataforma se desarrolla enfocada en el acceso y la comprensión fácilmente porque las personas lo manejarán de que la pantalla principal permitirá que las personas usen la entrada de datos y para ver los valores para cancelarlo. Están utilizando sus datos personales o el número de contadores indicados. Por otro lado, es necesario garantizar que se dice que la plataforma sea segura y simultáneamente con la solicitud del usuario para consultar debe agregar que este proyecto es el resultado del resumen del conocimiento en la adquisición en la vida de aprendizaje. y ha comenzado un software seguro y accesible. Relacionado con el modelo operativo del sistema se usa en pasos sistemáticos de la preparación de paquetes de desarrollo de software donde se detallará las especificaciones y los requisitos del software un documento se desarrollará al nivel arquitectónico de software desarrollará y colocará en el Proceso del sistema, así como posibles fallas y soluciones. Finalmente, con la definición del software se creó el primer prototipo se clasificará de acuerdo con la pestaña Prueba y se ajustará un error y se realizará un error al que pueda ocurrir el error y provocará la segunda deriva del prototipo funcional en la implementación

La investigación realizada, tema de interés en la investigación realizada. La nueva tecnología de emisión de facturas con plataformas electrónica permite gestionar de manera eficiente los procesos administrativos y disminuye los gastos operativos de la empresa.

#### <span id="page-16-0"></span>**2.1.2. Nacionales**

(HOCES, 2018), El presente estudio tiene como objetivo determinar la influencia del modelo del sistema en el amiente web durante la investigación administrativa en la unidad de posgrado de la facultad de educación de la UNH; El problema de investigación es ¿cuál es la influencia del modelo de sistema en el amiente web durante el estudio en la unidad de posgrado de la Facultad de Educación? La población de incluye 173 registros. Métodos utilizados: científico y experimental; técnica de observación; instrumentos tarjetas de observación. Resultado: el modelo de sistema en el entorno web redujo el tiempo de atención del administrador de los procesos de consulta a 226 minutos entre pre 5.69 y Postest 3.2; en el acceso a la información de 7:23 a :23 min. Conclusión: El modelo del sistema en amiente web incide positivamente en el proceso de investigación, así como en el tiempo de ejecución de los procesos administrativos y la capacidad de acceso a la información.

La investigación realizada, tema de interés en la investigación realizada. comprueba que unos softwares antiguos son difíciles de aumentar complementos como la facturación electrónica, los procesos manuales en la actualidad con demasiadas transacciones generan un mal control sobre el inventario, ventas, compras y gestión en la contabilidad, demostrando que un sistema es una solución inmediata a los problemas.

(LIMAYMANTA BALBÍN, 2019), En esta tesis se denomina "SISTEMA WEB DE GESTIÓN Y CONTROL DE MERCANCÍAS EN LA TIENDA LITO GLASS E.I.R.L". Todo el ciclo de vida del sistema está cubierto por iteraciones de la metodología RUP utilizando herramientas de tecnología de la información de código abierto (Open Source). El proyecto de tesis planea crear un sistema basado en la web para la facturación y la gestión de registros de inventario.

busca que la información esté disponible a través de la web brindando información casi en tiempo real dando un trato igualitario al personal para que pueda llevar acaso los procesos que considere oportunidades para su beneficio de la empresa.

Disertación Sistema web de gestión de inventarios y ventas de vidrio LITOGLASS afecta el negocio al no automatizar provoca pérdida en el almacén por falta de ase de datos para facilitar la inspección control de errores en la agregación de facturas afectando directamente a la empresa. De igual manera la validación de hipótesis parte de la escala de Likert para analizar datos obtenidos del tiempo de atención al cliente se recogen en un determinado periodo y número de clientes el último es en comparación con el anterior. la implementación del sistema y luego.

Después del desarrollo del sistema con la implementación se analiza la información lo que nos permite evaluar cualquier impacto positivo reduciendo así el tiempo de atención a 30.18 después de implementar el sistema.

(BALVÍN LANDEO, 2017), En esta tesis se presenta el trabajo de establecimiento de un sistema web para la evaluación de dispositivos primarios y secundarios. Llámense equipos más grandes cuyos costos excedan las 20 UIT (unidades financieras) de lo contrario son menores; para la división de ingeniería civil de la empresa Graña y Montero se implementó exitosamente el producto con la calidad costo y tiempo requeridos cumpliéndose en diversas construcciones en Perú Chile y Colombia. Mediante el uso de este sistema basado en la web se simplifican las tareas de gestión del proceso de evaluación del dispositivo y su correspondiente control y su ubicación física. El sistema está construido utilizando metodología RUP y UML como lenguaje de modelado y Asp.net como lenguaje de programación e incluye diversas funciones que abarcan todo el proceso y operaciones que se realizan en el área central de equipos del departamento. sobre ingeniería civil de Graña y Montero. Cae destacar que los resultados del sistema dado tienen un impacto significativo en los criterios identificados en el problema de investigación creando una gestión eficaz durante la evaluación de equipos grandes y pequeños en el loque civil.

<span id="page-18-0"></span>La investigación realizada, tema de interés. Explica las alternativas que cualquier empresa evalúa para cumplir con esta nueva tecnología de emisión electrónica, así mismo los costos, tiempos, duración que son importantes para la toma de decisión de la gerencia.

#### <span id="page-18-1"></span>**2.2.Bases teóricas**

#### **2.2.1. Estructura de desglose de trabajo (EDT)**

IMPLENTACION DE UN SISTEMA WEB PARA LA EMISION DE FACTURA ELECTRONICA DE LA SUNATURA ELECTRONICA DE LA SUNATUR

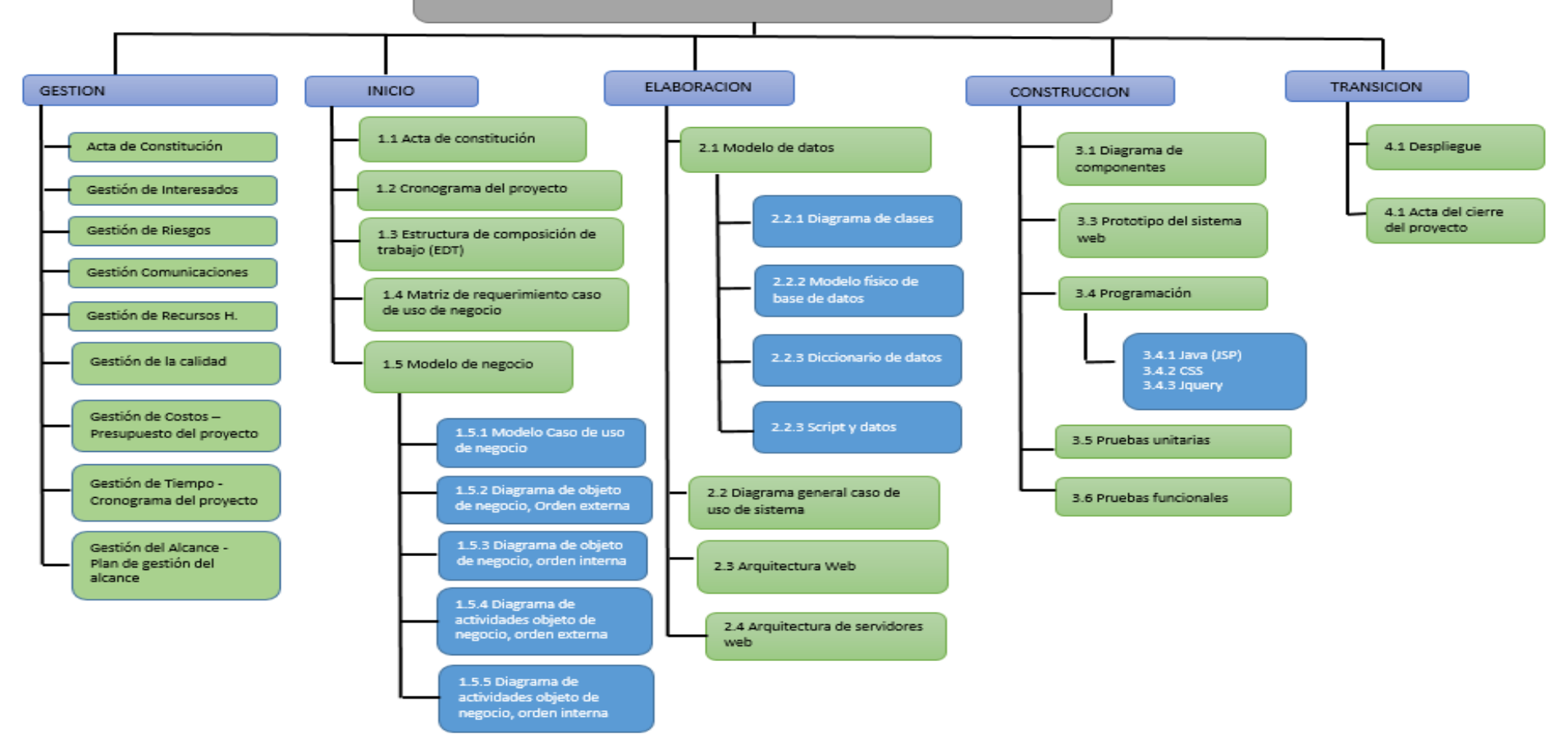

<span id="page-19-0"></span>*Figura 3. Estructura de desglose de trabajo* Fuente: Elaboración Propia

#### <span id="page-20-2"></span><span id="page-20-1"></span><span id="page-20-0"></span>**2.2.2. Bases Teóricas de la Fase Gestión del enfoque PMI**

#### **2.2.2.1. Gestión de Integración**

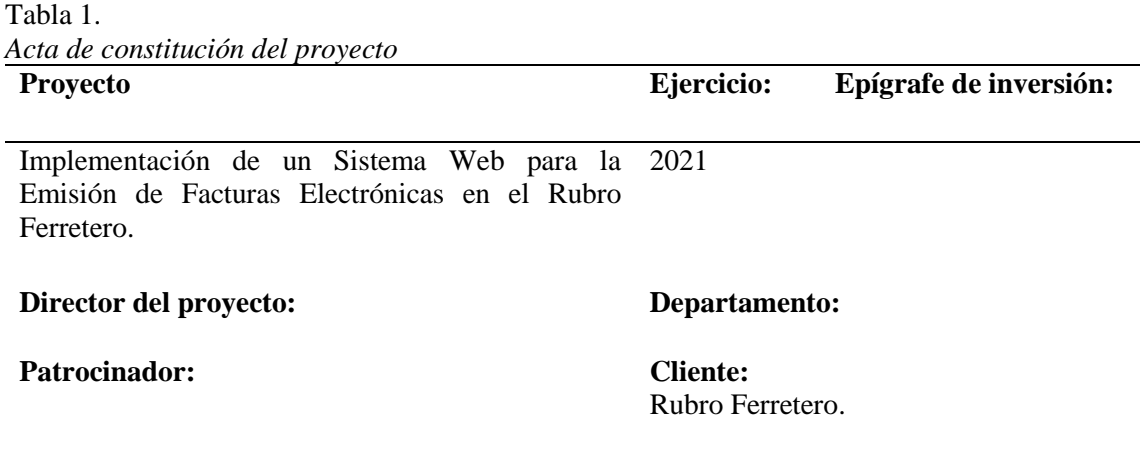

#### **Descripción:**

Las empresas cuentan con un sistema donde puede emitir sus facturas, pero no cumple con la conversión de facturas electrónicas, Además, se realiza doble proceso de emisión, donde el usuario también tiene que registrar en el portal de la SUNAT. En la actualidad obliga tener un control de los documentos, y realizar gastos administrativos, mantener las facturas el tiempo determinado por la SUNAT para su fiscalización. Así mismo, genera lentitud realizando sub procesos que tiene que realizar el empleado al emitir la factura. Este proyecto pretende optimizar el proceso de emisión de facturas electrónicas, a la vez, generar reportes de las ventas y almacenando la información en una base de datos, permitirá ahorro de tiempo y costos administrativos.

#### **Necesidad de Negocio:**

- El sistema de emisión de facturas electrónicas permite enviar los datos de la factura a la Web Service de la SUNAT para ser evaluada.
- El empleado podrá enviar las facturas electrónicas a través del sistema mediante correo electrónico.
- Contar con un portal web para las consultas de los clientes de las facturas electrónicas.

#### **Principales objetivos:**

- Determinar la mejora del proceso de Emisión de Facturas electrónicas, a través de la automatización en la Implementación de un Sistema Web.
- Implementar un sistema que permita enviar los comprobantes a la SUNAT para ser evaluadas y convertirse en comprobante electrónico.

#### **Principales restricciones**

- El presupuesto asignado al proyecto no se puede variar.
- El Proyecto debe cumplir con el alcance, cronograma y presupuesto aprobado
- El sistema no debe ser un sistema de escritorio.
- Solo el administrador podrá registrar nuevos usuarios.

Cada usuario podrá modificar su configuración del perfil.

#### **Principales riesgos:**

- Errores en el diseño y modelamiento de la Base de Datos.
- Errores en la estimación de fechas.
- Falta de compromiso del Área Administrativa.
- El Web Service de la SUNAT no funcione.

#### **Principales supuestos:**

- Las empresas cuentan con todo el recurso para la implementación de sistema de emisión de facturas electrónicas.
- Los colaboradores tienen un alto conocimiento en facturación electrónica.
- El tiempo establecido para el desarrollo del proyecto es de 6 meses.
- Disponibilidad y compromiso con la mejora de procesos por parte de los colaboradores.
- Desde el inicio de desarrollo del sistema se contara con los equipos necesarios para poder desarrollar el sistema de emisión de facturas electrónicos.

#### **Principales Entregables:**

- Acta de Constitución del Proyecto
- Cronograma de Actividades
- Plan General del Proyecto
- Modelo de Casos de Uso del Negocio
- Especificación de Requerimientos
- Prototipos de Interfaces de Usuario
- Modelo de Datos
- Modelo de Implementación
- Software producido
- Manual de Usuario
- Manual del Sistema
- Informe de Casos de Prueba
- Acta de Conformidad de Producto final entregado

#### **Principales Exclusiones:**

No se incluirán reportes gráficos

#### **Necesidad de Negocio:**

- Determinar la mejora del proceso de Emisión de Facturas electrónicas, a través de la automatización en la Implementación de un Sistema Web.
- Implementar un sistema que permita enviar los comprobantes a la SUNAT para ser evaluadas y convertirse en comprobante electrónico.

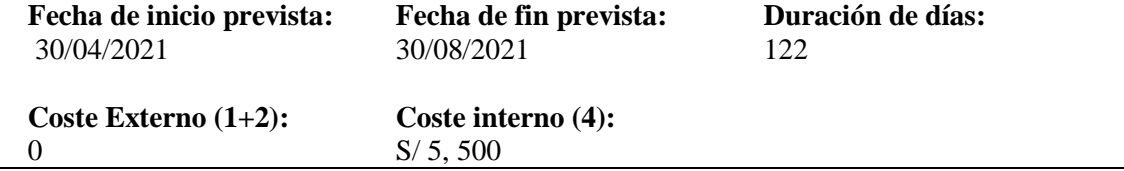

<span id="page-22-0"></span>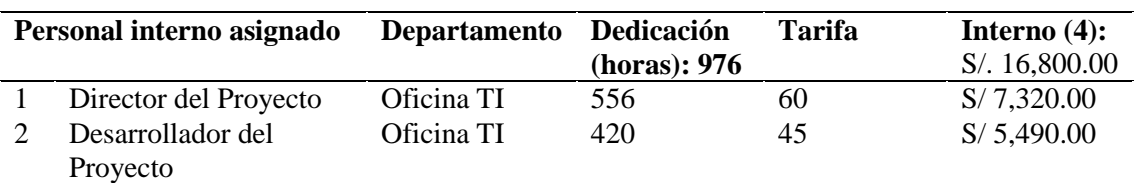

#### <span id="page-22-1"></span>**2.2.2.2. Gestión de alcance**

#### Tabla 2.

*Enunciado de Alcance del Proyecto*

#### **Descripción de alcance**

- La generación de emisión de facturas electrónicas de acuerdo al formato de la SUNAT.
- La generación de boletas electrónicos.
- El sistema será multiusuario
- Generará reporte de los diferentes tipos de comprobantes electrónicos, a través de

filtros como periodo (diario, semanal, mensual y anual), estado de comprobante, etc.

#### **Principales Entregables del Proyecto**

Se realizará dos entregables principales:

- Emisión de comprobantes electrónicos (Factura y Ventas).
- Mantenimiento de comprobantes electrónicos.

#### **Criterios de Aceptación del Proyecto**

Los usuarios finales dan aceptación del producto final.

Los usuarios comprueban la emisión de facturas electrónicas.

Cierre formal con patrocinador y otros interesados.

#### **Exclusiones del Proyecto**

Exclusiones del proyecto:

- No se propondrán cambios sobre reglas de negocio.
- No se modificarán formularios de los mantenimientos de registros maestros.

#### **Restricciones del Proyecto**

- Falta de compromiso de los colaboradores.
- Ausencia de responsables del área para poder brindar información.
- Rotación de funciones por parte del área Administrativa
- Bajo presupuesto asignado.
- Los colaboradores tienen un alto conocimiento del negocio.
- Conocimiento de facturación electrónica para el desarrollo del sistema.
- El tiempo establecido para el desarrollo del proyecto es de 6 meses.
- <span id="page-23-0"></span>Disponibilidad y compromiso con la mejora de procesos por parte de los colaboradores.
- <span id="page-23-3"></span>Cumplimiento con el alcance, cronograma y presupuesto asignado.

#### **2.2.2.3. Gestión de Tiempos**

#### Tabla 3. *Lista de Actividades*

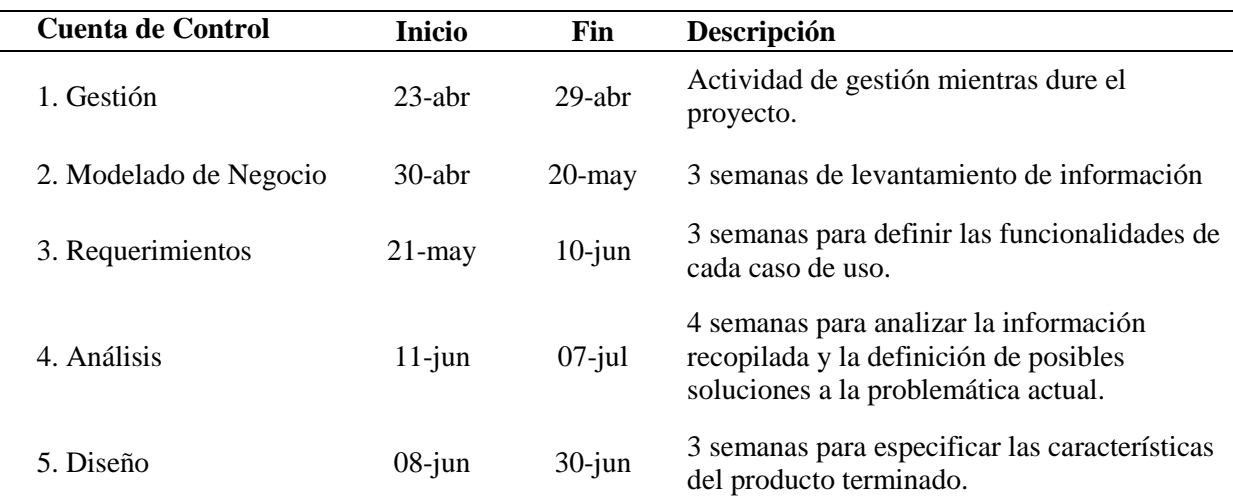

#### <span id="page-23-2"></span><span id="page-23-1"></span>**2.2.3. Bases teóricas de Facturación Electrónica**

#### **2.2.3.1. Definiciones de Facturación Electrónica**

Para Delgado (2009), la facturación electrónica es el documento que soporta transacciones de venta de bienes y/o servicios, que para efectos fiscales debe ser expedida, entregada, aceptada y conservada por medios y formatos electrónicos, a través de un proceso de facturación que utilice procedimientos y tecnología de información, en forma de directa o a través de terceros, que garantice si autenticidad e integridad desde su expedición y su conservación. (p. 5)

Nieves (2011), indica que: La facturación electrónica es un mecanismo de comprobación fiscal que aprovecha los medios electrónicos para la generación,

procesamiento, transmisión y resguardo de los documentos fiscales. Disminuye riesgos de fraude y evasión fiscal. (p. 4)

<span id="page-24-0"></span>Campos (2013), expresa que: Es un tipo de comprobante fiscal digital y se define como un como un documento digital con validez legal, que utiliza estandartes técnicos de seguridad internacionalmente reconocidos, para garantizar la integridad, confidencialidad, autenticidad, unicidad y no repudio del documento. (p. 8)

#### **2.2.3.2. Definiciones de las Dimensiones de Facturación Electrónica**

#### **Seguridad de Facturas electrónicas**

Sage (s.f.), indica que: La facturación electrónica, mediante la que se transmiten facturas entre emisor-receptor por medios electrónicos, reduce las posibilidades de que una factura se pierda durante el envío. Mientras que el formato en papel puede ser copiado, escaneado o incluso falsificado, la Factura es cifrada con contraseña para que el formato no pueda ser modificado. Además, la obligatoriedad de incorporar la firma electrónica disminuye las posibilidades de que el contenido sea alterado. (p. 4)

SUNAT (s.f.), indica que: El modelo peruano de Factura Electrónica incluye el uso del Certificado Digital, herramienta tecnológica que permite la integridad, seguridad y el no repudio de las transacciones electrónicas. El Certificado Digital es utilizado para firmar digitalmente los comprobantes de pago electrónicos (facturas, boletas de venta y notas de crédito y débito) así como los resúmenes diarios y las comunicaciones de baja. De esta forma, el contribuyente, al firmar digitalmente los comprobantes de pago y demás documentos electrónicos, no puede desconocer posteriormente la autoría de dichos documentos, generando con ello una seguridad en la transacción comercia. (p. 4)

#### **Consultas de Facturas electrónicas**

Morales (2016), indica que: La SUNAT pone a disposición del emisor electrónico y del adquirente o usuario, mediante SUNAT Virtual, la posibilidad de consultar lo siguiente: La validez tanto de la información de las condiciones de emisión y los requisitos mínimos de las facturas electrónicas como de las notas electrónicas vinculadas a aquellas. La información de los requisitos mínimos que obren en los ejemplares de las boletas de venta electrónicas y de las notas electrónicas vinculadas a aquellas que envió el emisor electrónico a la SUNAT. (p. 14)

Costa (2016), expresa que: La Administración Tributaria pondrá a disposición un sistema de consulta donde se podrá llevar a cabo la verificación de los obligados tributarios que se encuentran debidamente autorizados para el uso de comprobantes electrónicos, así como la consulta de las empresas que han informado a la Dirección General de Tributación que proveen un sistema gratuito para la emisión de comprobantes electrónicos (p. 24)

#### <span id="page-25-0"></span>**2.2.3.2. Definiciones de las Dimensiones de Facturación Electrónica**

Lucas (s.f.), indica que: La facturación electrónica utiliza la tecnología digital para ser generada, procesada, transmitida y almacenada. Maneja estándares de seguridad aprobado por el SAT que garantiza que el comprobante sea autentico, íntegro y único. El formato digital también garantiza que no puede ser alterado, repetido y falsificado. El Sello digital (Firma Electrónica) corrobora su origen y le da validez ante el SAT (p. 5)

Ramirez (2011), expresa que: La facturación electrónica agiliza la conciliación de la información contable, simplifica el proceso de generación de comprobantes para efectos fiscales. Permite el almacenamiento de las facturas electrónicas para el emisor es de manera electrónica, reduce costo y errores en el proceso de generación, captura y entrega. (p. 12)

#### <span id="page-25-1"></span>**2.3.Definición de términos básicos**

#### **Certificado Digital**

El Certificado Digital indica la SUNAT es una herramienta tecnológica que proporcionara seguridad e integridad para firmar digitalmente los comprobantes de pagos electrónicos, generando seguridad en la transacción comercial y evitar el desconocimiento de los documentos por parte del contribuyente.

#### **Requerimientos**

- **a.** Nombres y apellidos, denominación o razón social.
- **b.** De ser persona natural, adicionalmente debe contener el número del documento de identidad. Si es persona jurídica, debe contener el RUC de la empresa.
- **c.** Contar con un nivel de seguridad medio.

#### **Web Services**

Un servicio web indica Celio que es una colección de protocolos y estándares que sirven para intercambiar datos entre aplicaciones. Distintas aplicaciones de software desarrolladas en lenguajes de programación diferentes, y ejecutadas sobre cualquier plataforma, pueden utilizar los servicios Web para intercambiar datos en redes de ordenadores como internet.

#### **Procesos de Homologación**

Este proceso consiste en verificar si las facturas, boletas de ventas, notas de créditos y débito electrónicas, así como el Resumen diario y la comunicación de baja son generados y enviados de acuerdo a lo establecido por SUNAT.

#### **XML. (Extensible Markup Language)**

Es un lenguaje de etiquetas, indica Sagasti, es decir, cada paquete de información eta delimitado por dos etiquetas como se hace también en el lenguaje HTML, pero XML separa el contenido de la presentación.

# <span id="page-27-0"></span>**3. Conclusiones**

**Primera:** La implementación de un sistema web para la emisión de facturas electrónicas mejora significativamente la gestión de la información de las ventas realizadas, llevando un mejor control y automatización en los procesos de emisión. La implementación de facturación electrónica como evidencia en las intervenciones seria eficiente en un 84.33%.

**Segunda:** La implementación de un sistema web para la emisión de facturas electrónicas mejora significativamente el proceso de almacenamiento de las facturas, con un error estimado del 1,2%. Actualmente no se cuenta con un repositorio de las facturas emitidas, el uso de la factura electrónica permitirá que el cliente cuente con un respaldo de información de las facturas emitidas.

**Tercera:** La implementación de un sistema web para la emisión de facturas electrónicas propone un mecanismo de seguridad que respalde la información brindada en las emisiones de las facturas electrónicas. La implementación de facturación electrónica como evidencia en las intervenciones a nivel de seguridad de los comprobantes seria en un 86,33%.

**Cuarta:** La implementación de un sistema web para la emisión de facturas electrónicas propone un portar web para la consulta de las facturas emitidas, los clientes en más del 50% consideran que es importante un portal web de consultas de facturas electrónicas. La implementación de un portal web evidencia que las intervenciones sería eficiente un 86.33%.

# <span id="page-28-0"></span>**4. Recomendaciones**

**Primera:** Para el buen uso del sistema de facturación electrónica debe de haber comunicación entre las áreas de la empresa como contabilidad, finanzas y tesorería. La implementación del sistema agilizara los procesos y ayudara con la declaración a la SUNAT.

**Segunda:** Se recomienda contratar una compañía segura para la seguridad de la información y la base de datos, actualmente existe ataques cibernéticos, por lo tanto, es importante que la compañía cuente con certificados en seguridad.

**Tercera:** Se recomienda estar siempre pendiente en las actualizaciones en cuanto a mecanismos de firma electrónica, a través del tiempo estos se vuelves vulnerables.

**Cuarta:** Se recomienda tener un servidor que pueda soportar la concurrencia de usuarios para los diferentes procesos que se realiza en el sistema de facturación electrónica, además pueda soportar las consultas continuas de los documentos emitidos.

- <span id="page-29-0"></span>BALVÍN LANDEO, A. E. (2017). *IMPLEMENTACIÓN DE UN SISTEMA WEB PARA LA VALORIZACIÓN DE EQUIPOS MAYORES Y MENORES EN LA DIVISIÓN DE CONSTRUCCIÓN CIVIL DE GRAÑA Y MONTERO. Lima: Universidad San Ignacio de Loyola.*
- *HOCES, E. C. (2018). MODELO DE SISTEMA EN AMBIENTE WEB EN EL PROCESO ADMINISTRATIVO DE LA INVESTIGACIÓN EN LA ESCUELA DE POSGRADO DE LA UNIVERSIDAD NACIONAL DE HUANCAVELICA - 2018. HUANCAVELICA: UNH.*
- *LIMAYMANTA BALBÍN, S. P. (2019). SISTEMA WEB PARA LA GESTIÓN DE CONTROL DE FACTURACIÓN E INVENTARIO EN LA VIDRIERÍA LITO. HUANCAYO: UNC.*
- *LÓPEZ, J. R. (2020). DISEÑO DEL SISTEMA DE INFORMACIÓN PARA LA OPTIMIZACIÓN DE PROCESOS ADMINISTRATIVOS EN EL MANEJO DE LAS AGENDAS MÉDICAS DE LA IPS MEJORA SALUD. Colombia: Bogota.*
- *Núñez Miranda, C. I. (2022). SISTEMA WEB UTILIZANDO TECNOLOGÍA ANGULAR PARA APLICAR PROTOCOLOS DE BIOSEGURIDAD EN EL REGISTRO Y CONTROL DE GANADO DEL CENTRO DE FAENAMIENTO E.T. Ecuador: Ambato.*
- *QUINCHE, W. D. (2021). DESARROLLO DE UN SISTEMA WEB PARA EL PROCESO DE FACTURACIÓN, TOMA DE LECTURA Y CONSULTA DE PLANILLAS, EN LA. ECUADOR: GUAYAQUIL.*
- SUNAT, (2012) *Tributemos "Conciencia ante la Evasión". Lima Instituto de Administración Tributaria y Aduanera.*

SUNAT, (2016). La administración tributaria y los administrados. Obtenido de SUNAT.

SUNAT, (2021). F*actura electrónica por sistema de emisión electrónica. Recuperado de https://cpe.sunat.gob.pe/tipos\_de\_comprobantes/factura Sunat (2018) guías de bienes fiscalizados. Recuperado de https://cpe.sunat.gob.pe/tipos\_de\_comprobantes/guiadebienesfiscalizados* 

# <span id="page-30-0"></span>**6. Aporte científico o socio cultural de la investigación**

Seguidamente se detallan, divididas por capítulos, las aportaciones más relevantes realizadas en este trabajo de investigación. Así mismo, en cada una de las materias expuestas, se enumeran las contribuciones realizadas en revistas técnicas.

En el punto 2, se muestra los antecedentes internacionales y nacionales sobre instantánea que es el implementar un sistema web, las principales aportaciones han sido las siguientes:

El sistema de facturación electrónica automatiza el proceso de registrar los comprobantes emitidos en la SUNAT. Además, el sistema debe ser de calidad, intuitiva y resultar práctica, manejable para el uso del usuario. Debes definir bien los procesos, es decir, cuáles son tus objetivos, la funcionalidad que buscas, el diseño, la legibilidad y la usabilidad más adecuada.

- 1. La implementación de un sistema de facturación electrónica contribuye a la reducción de costos operativos, la disminución de errores, facilita el almacenamiento de la información y mejora la seguridad de los datos.
- 2. El sistema de facturación electrónica ayuda a la disminución de evasión de impuestos, permitirá a las empresas realizar las operaciones de declaración con mayor eficaz permitiendo el incremento del recaudo tributario.

# <span id="page-31-0"></span>Anexo

# **Anexo 1: Aplicación**

## <span id="page-32-0"></span>**Modelo de negocio**

### **Casos de Uso del Negocio**

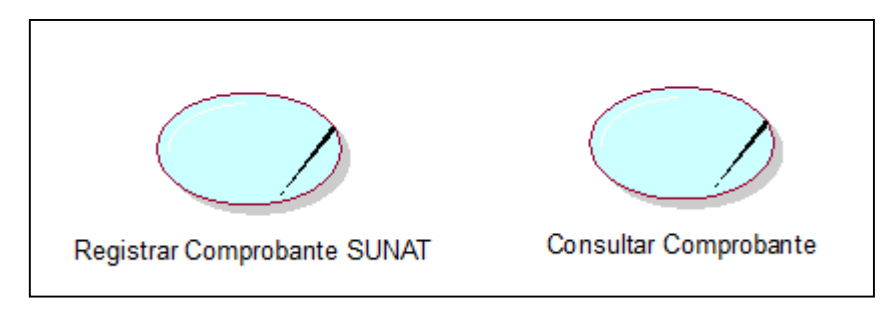

<span id="page-32-1"></span>**Figura 4**: Caso de Uso del Negocio *Fuente: Elaboración Propia*

## **Actores de Negocio**

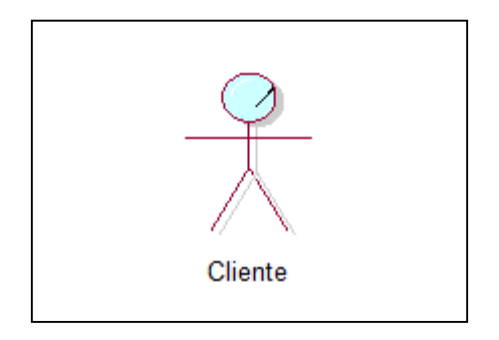

<span id="page-32-2"></span>**Figura 5:** *Actores de Negocio Fuente: Elaboración Propia, realizado en Rational Rose (Metodología RUP).*

# **Diagrama de Caso de Uso del Negocio**

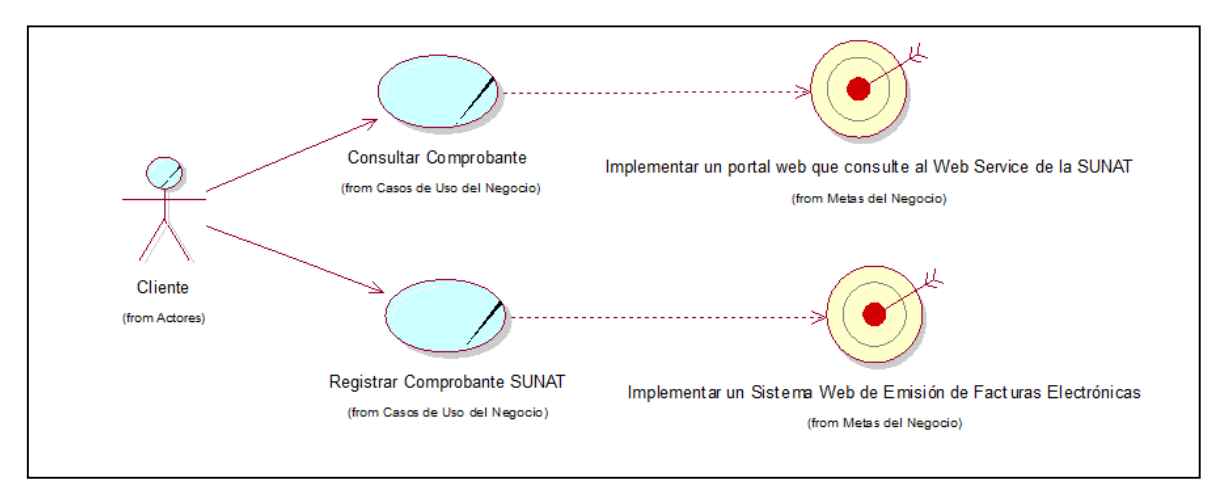

<span id="page-32-3"></span>**Figura 6:** *Diagrama de Caso de Uso del Negocio Fuente: Elaboración Propia, realizado en Rational Rose (Metodología RUP).*

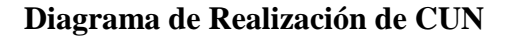

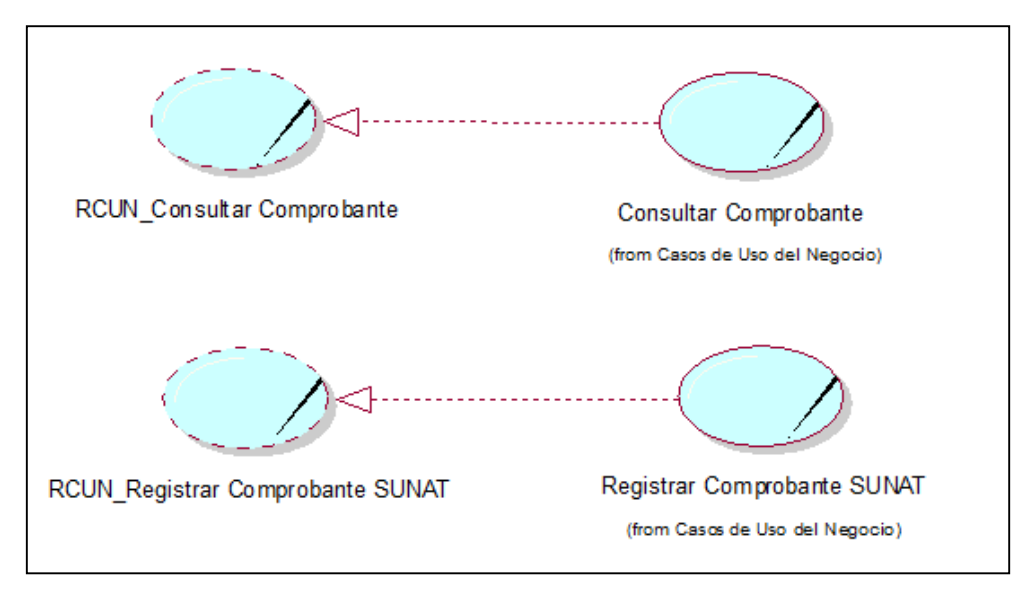

<span id="page-33-0"></span>**Figura 7:** *Diagrama de Realización de CUN Fuente: Elaboración Propia, realizado en Rational Rose (Metodología RUP)*

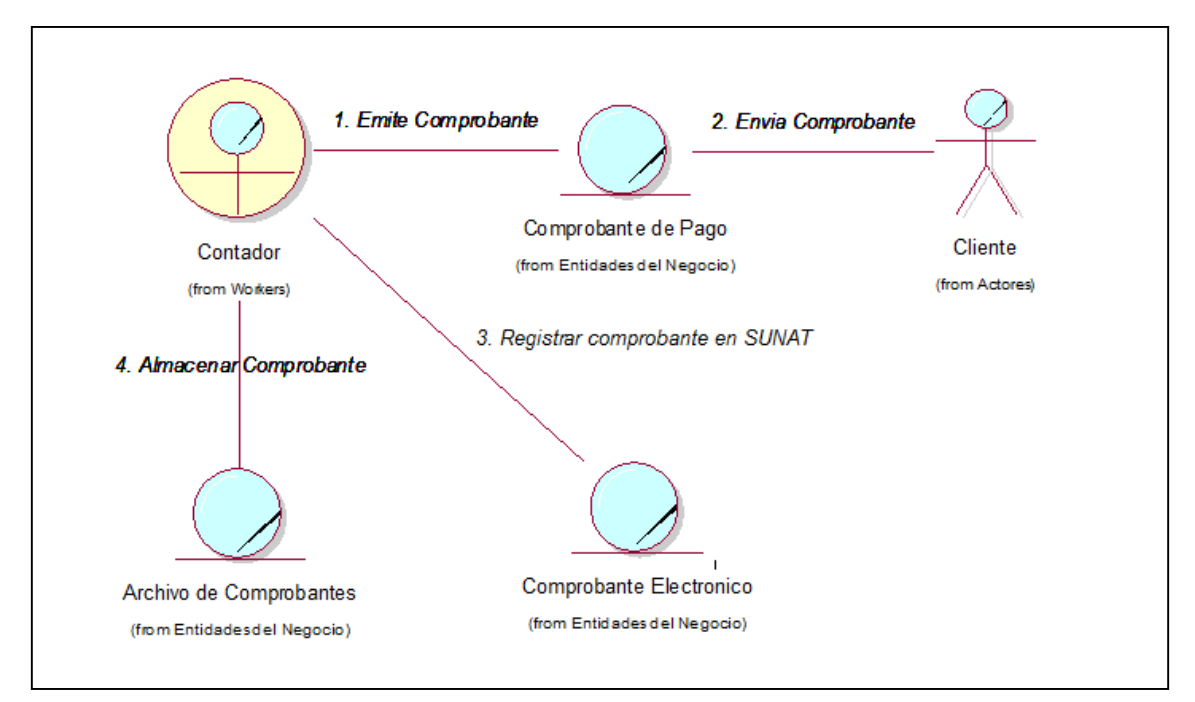

**Diagrama de Objetos de Negocio – Registrar Comprobante SUNAT**

<span id="page-33-1"></span>**Figura 8:** *Diagrama de Objetos de Negocio – Registrar Comprobante SUNAT Fuente: Elaboración Propia, realizado en Rational Rose (Metodología RUP).*

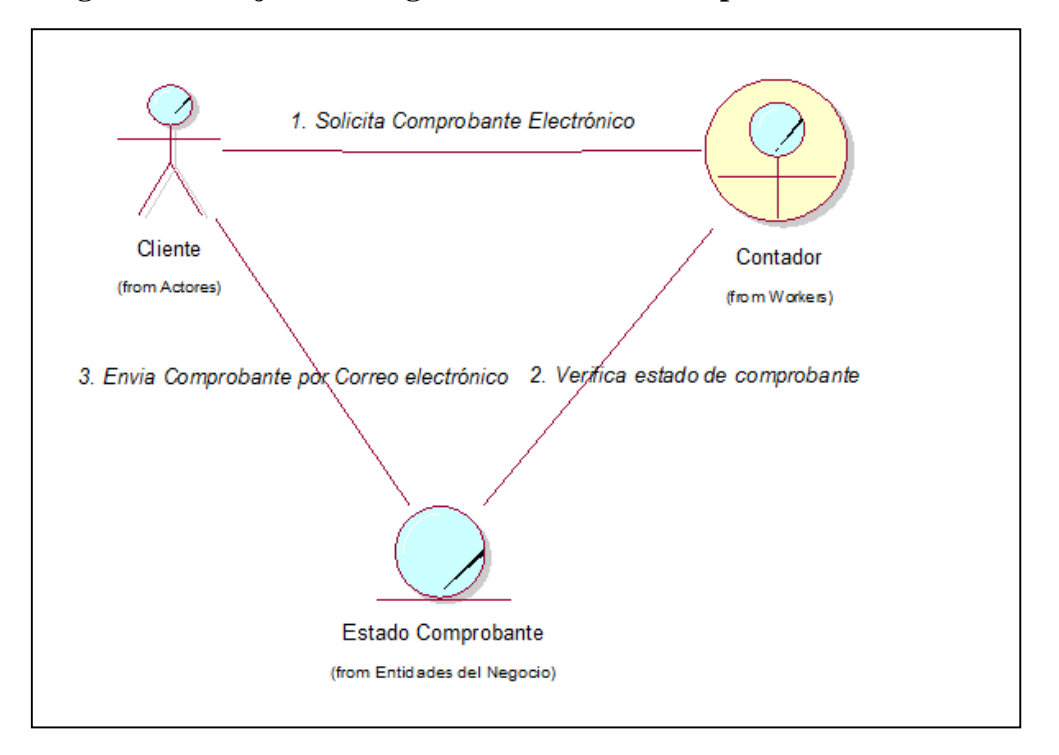

**Diagrama de Objetos de Negocio – Consultar Comprobante**

<span id="page-34-0"></span>**Figura 9:** *Diagrama de Objetos de Negocio – Consultar Comprobante Fuente: Elaboración Propia, realizado en Rational Rose (Metodología RUP).*

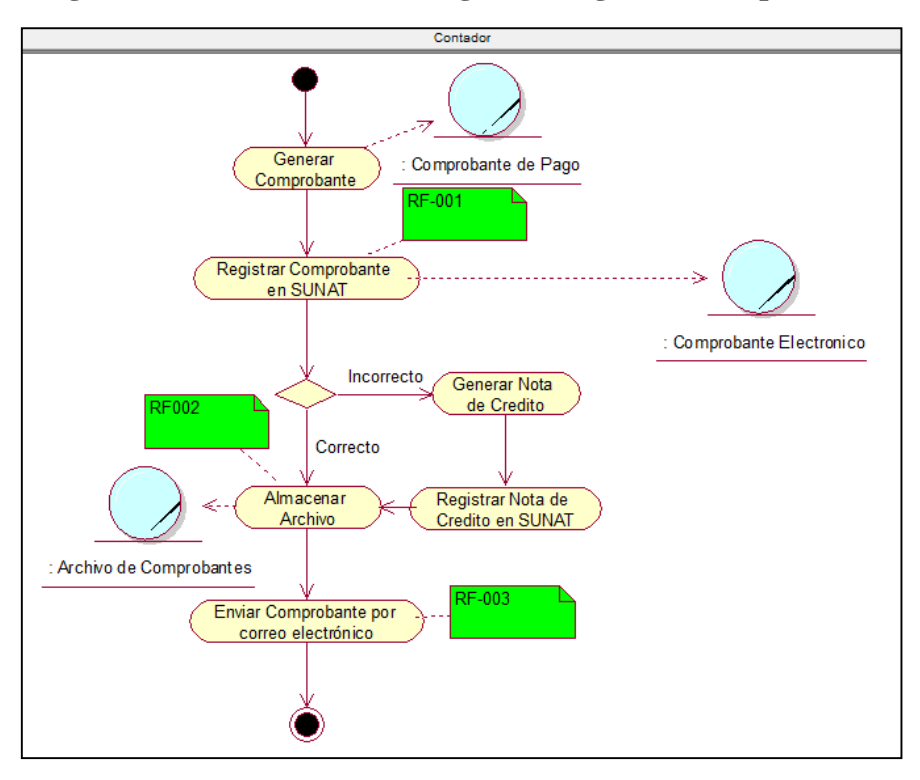

**Diagrama de Actividades del Negocio - Registrar Comprobante SUNAT**

<span id="page-34-1"></span>**Figura 10:** *Diagrama de Objetos de Negocio - Registrar Comprobante SUNAT Fuente: Elaboración Propia, realizado en Rational Rose (Metodología RUP).*

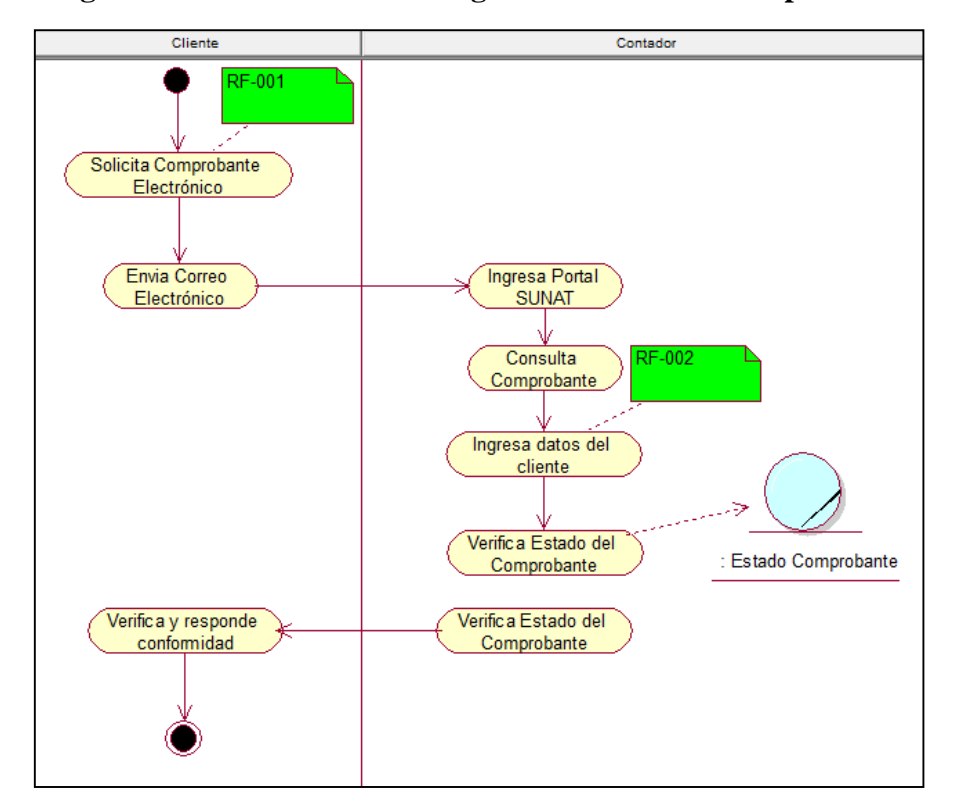

# **Diagrama de Actividades del Negocio – Consultar Comprobante**

<span id="page-35-0"></span>**Figura 11:** *Diagrama de Objetos de Negocio – Consultar Comprobante Fuente: Elaboración Propia, realizado en Rational Rose (Metodología RUP).*

# <span id="page-36-0"></span>**Fase de Elaboración (Requerimientos y análisis del Sistema)**

# **Matriz de Requerimiento**

#### Tabla 4.

*Matriz de Requerimiento – Registrar Comprobante SUNAT*

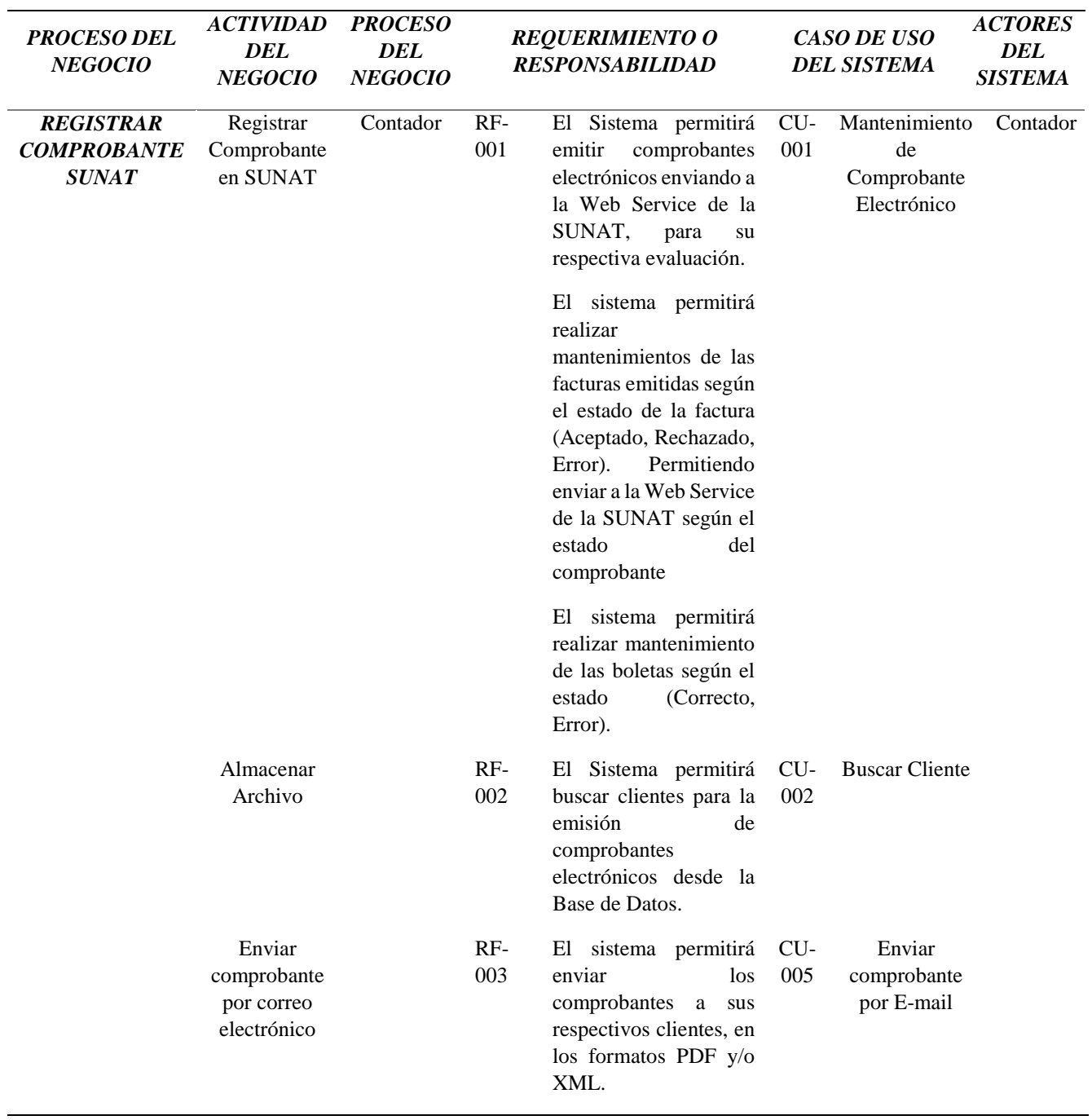

| Procesos del<br>Negocio  | Actividad del<br>Requerimiento o<br><b>Responsables</b><br>del Negocio<br><b>Responsabilidad</b><br><b>Negocio</b> |         |              | Caso de Uso de<br><b>Sistema</b>                                                                                                    |            | <b>Actores</b><br><b>Sistema</b>                        |         |
|--------------------------|----------------------------------------------------------------------------------------------------|---------|--------------|----------------------------------------------------------------------------------------------------|------------|---------------------------------------------------------|---------|
| Consultar<br>Comprobante | Solicitar<br>Comprobante<br>Electrónico                                                                            | Usuario | RF-<br>001   | El cliente podrá<br>consultar su<br>comprobante<br>electrónico<br>ingresando los<br>datos del<br>comprobante,<br>podrá descargar<br>en formato PDF<br>y XML,<br>teniendo la<br>opción de poder<br>enviar los<br>archivos por<br>correo<br>electrónico.                                  | CU-<br>001 | Consultar<br>comprobante<br>electrónico<br>por detalles | Usuario |
|                          | Ingresar<br>datos del<br>cliente                                                                                   |         | $RF-$<br>002 | El cliente podrá<br>consultar sus<br>comprobantes<br>electrónicos<br>ingresando su<br>usuario y<br>contraseña,<br>donde podrá<br>visualizar todos<br>los documentos<br>electrónicos con<br>la opción de<br>descargar en<br>formato PDF y<br>XML, y enviar<br>por correo<br>electrónico. | CU-<br>002 | Consultar<br>comprobante<br>electrónico<br>por usuario  |         |

<span id="page-37-0"></span>Tabla 5. *Matriz de Requerimiento – Consultar Comprobante*

### **Actores del Sistema**

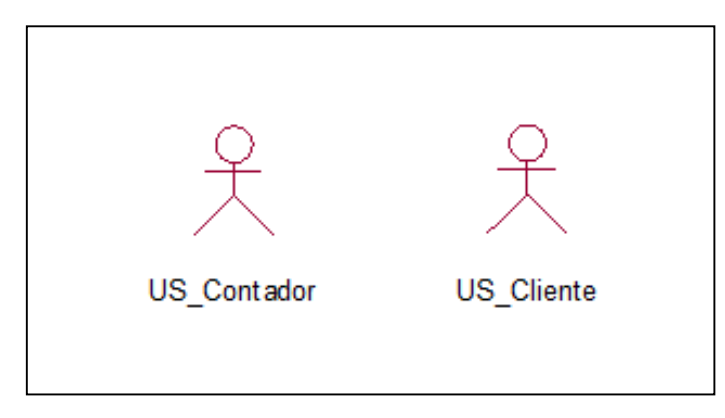

<span id="page-38-0"></span>**Figura 12:** *Diagrama de Caso de Uso del Sistema – Actores del Sistema Fuente: Elaboración Propia, realizado en Rational Rose (Metodología RUP).*

#### **Tipos de Casos de Usos del Sistema**

## **Caso de Uso Principales**

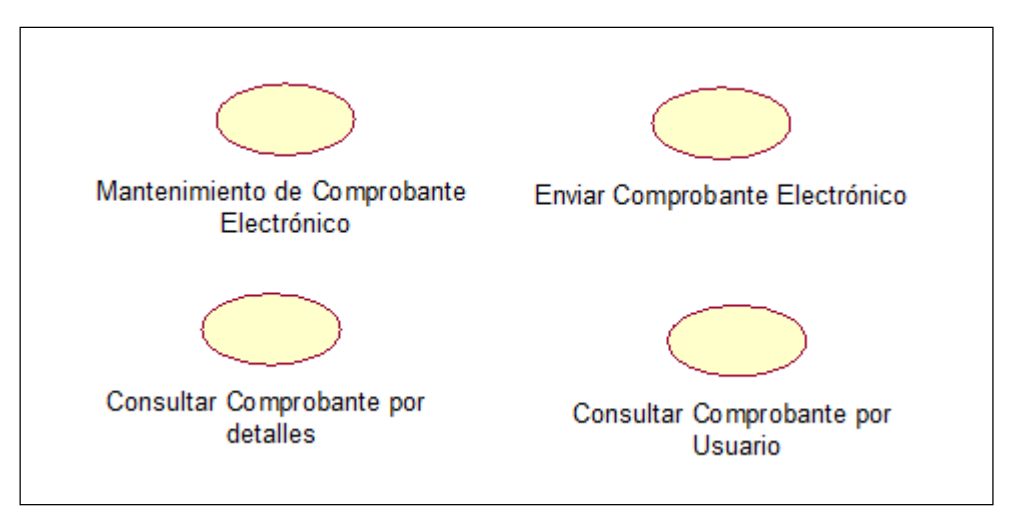

<span id="page-38-1"></span>**Figura 13:** *Diagrama de Caso de Uso del Sistema – Casos de Usos Principales Fuente: Elaboración Propia, realizado en Rational Rose (Metodología RUP).*

## **Casos de Usos Includes**

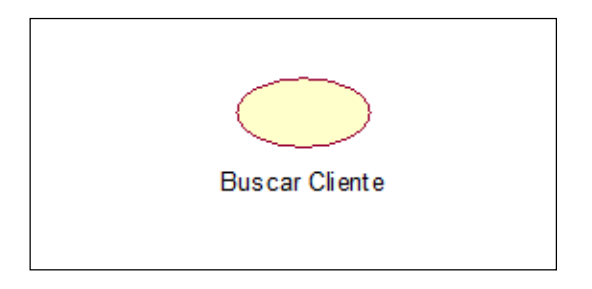

<span id="page-39-0"></span>**Figura 14:** *Diagrama de Caso de Uso del Sistema – Casos de Usos de Include Fuente: Elaboración Propia, realizado en Rational Rose (Metodología RUP).*

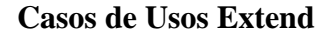

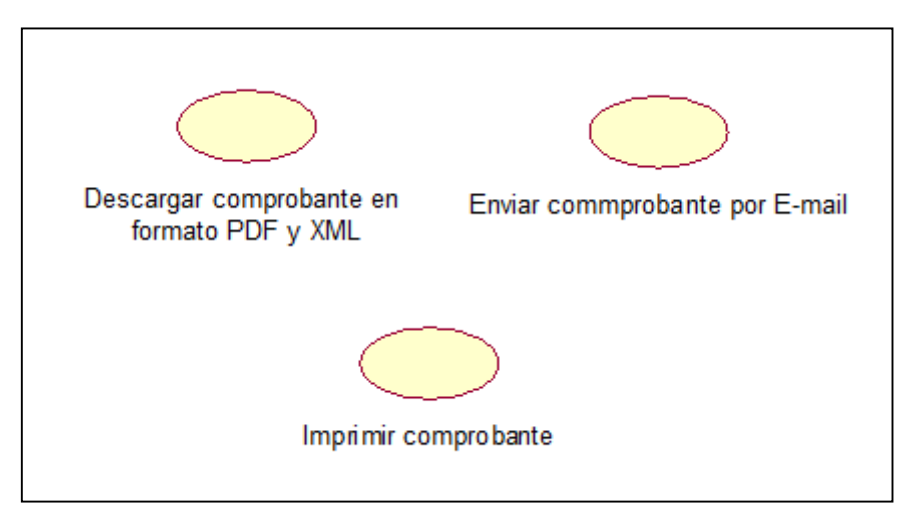

<span id="page-39-1"></span>**Figura 15:** *Diagrama de Caso de Uso del Sistema – Casos de Usos de Extend Fuente: Elaboración Propia, realizado en Rational Rose (Metodología RUP).*

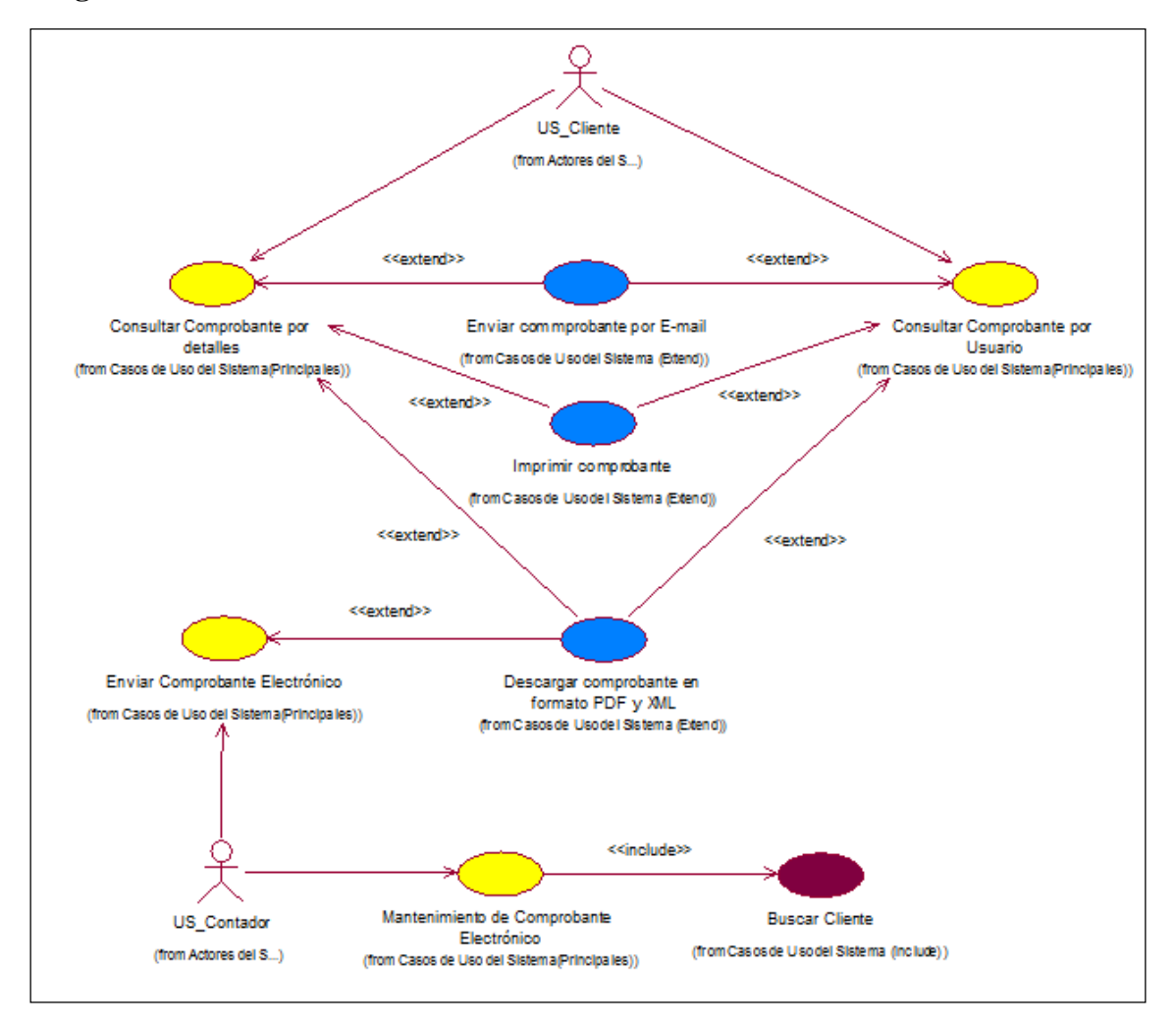

#### **Diagrama General de Caso de Uso del Sistema**

<span id="page-40-0"></span>**Figura 16:** *Diagrama de Caso de Uso del Sistema – Diagrama General de Caso de Uso del Sistema*

*Fuente: Elaboración Propia, realizado en Rational Rose (Metodología RUP).*

# **Entidades del Sistema**

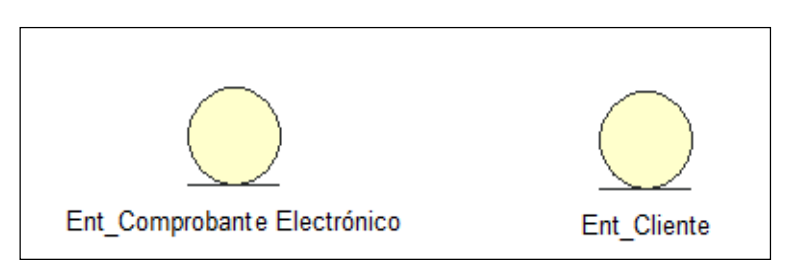

<span id="page-40-1"></span>**Figura 17:** *Entidades del Sistema*

## **Gestores del Sistema**

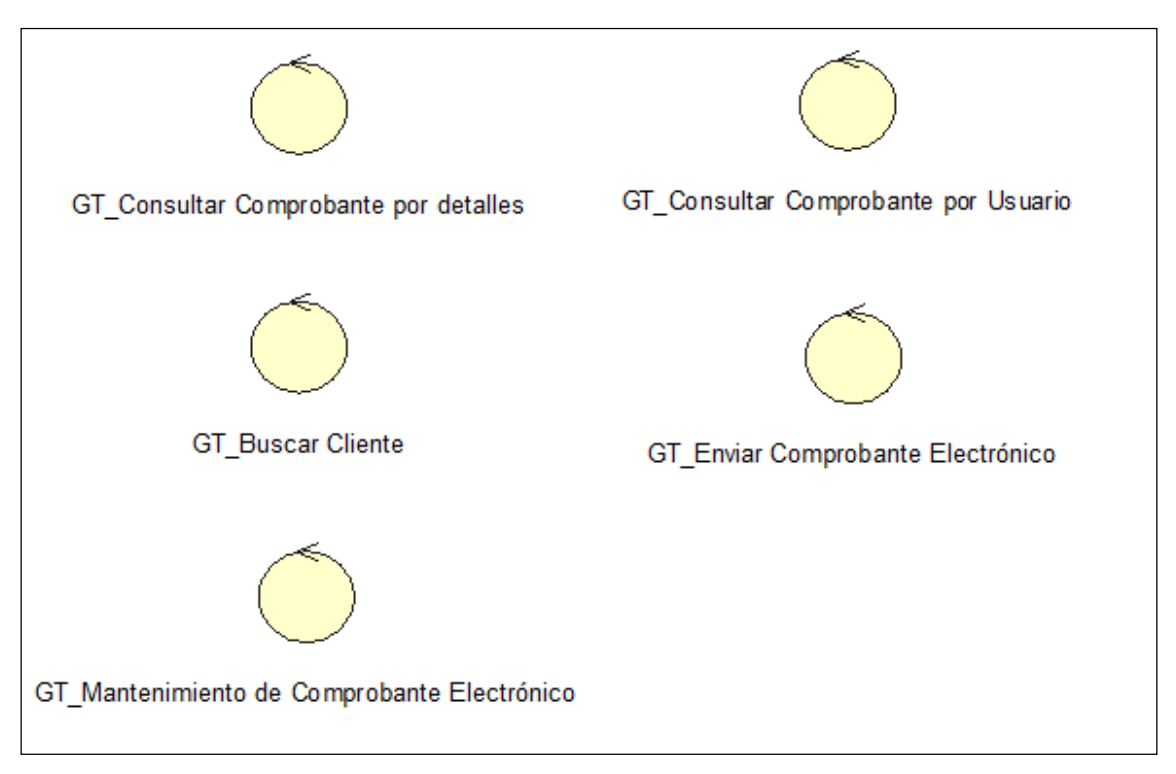

<span id="page-41-0"></span>**Figura 18:** *Gestores del Sistema Fuente: Elaboración Propia, realizado en Rational Rose (Metodología RUP).*

# **Boundarys del Sistema**

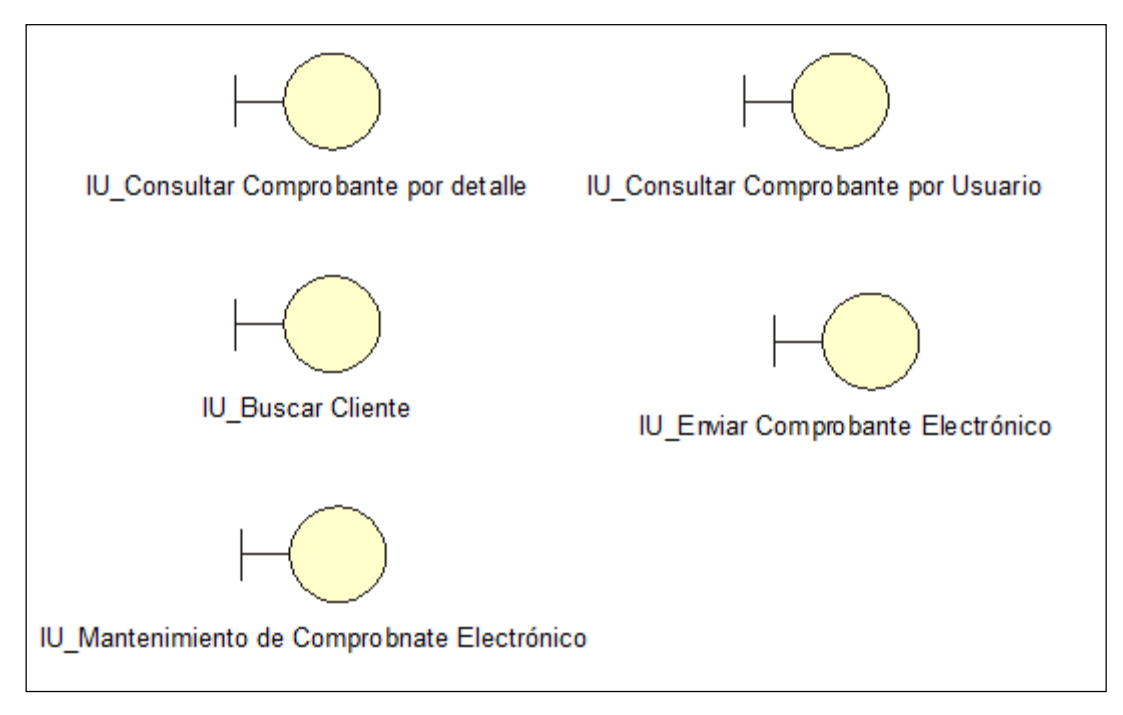

<span id="page-41-1"></span>**Figura 19:** *Boundarys del Sistema*

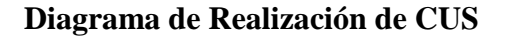

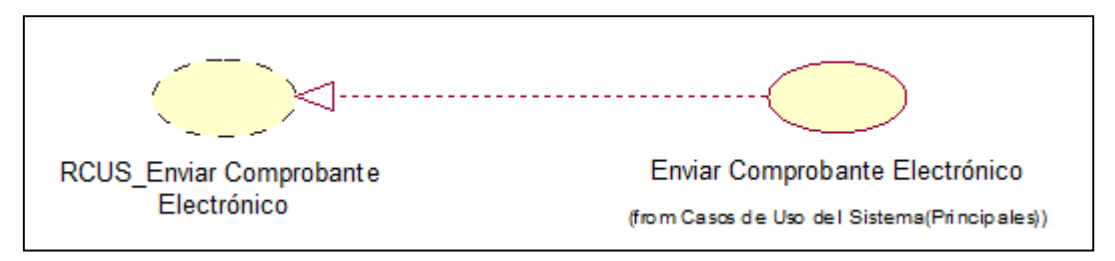

<span id="page-42-0"></span>**Figura 20:** *RCUS\_Enviar – Diagrama de Realización de Caso de Uso del Sistema Fuente: Elaboración Propia, realizado en Rational Rose (Metodología RUP).*

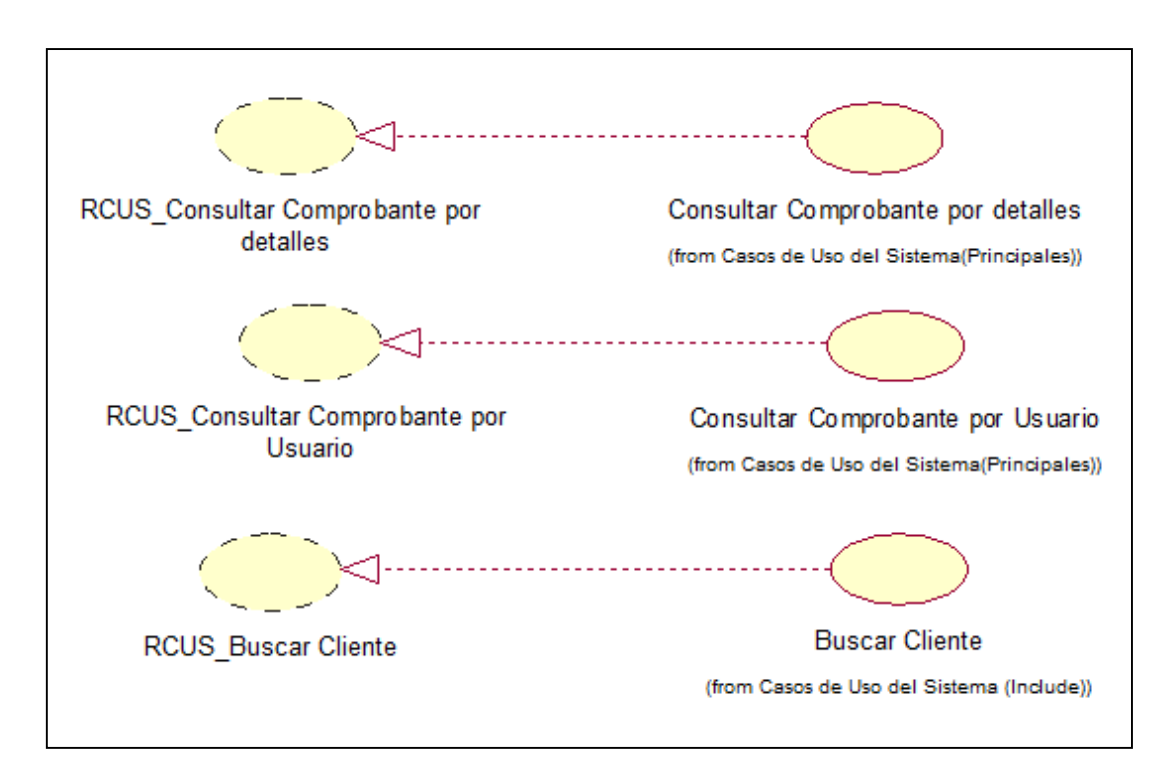

<span id="page-42-1"></span>**Figura 21:** *RCUS\_Consultar – Diagrama de Realización de Caso de Uso del Sistema Fuente: Elaboración Propia, realizado en Rational Rose (Metodología RUP).*

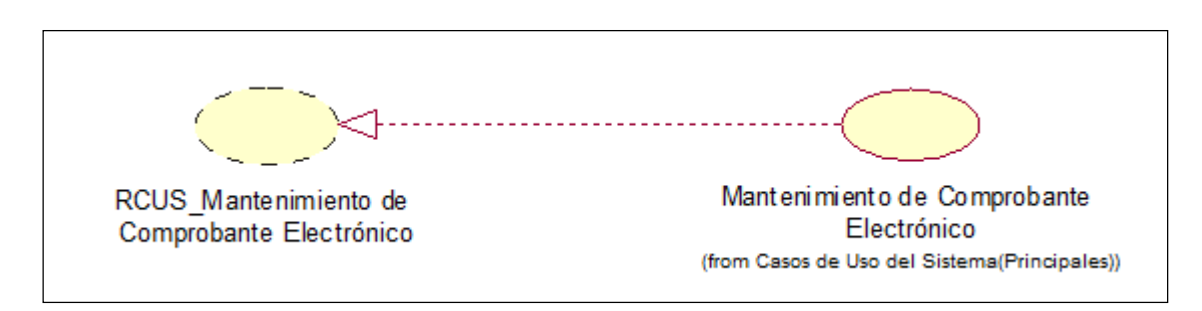

<span id="page-42-2"></span>**Figura 22:** *RCUS\_Mantenimiento – Diagrama de Realización de Caso de Uso del Sistema Fuente: Elaboración Propia, realizado en Rational Rose (Metodología RUP).*

#### **Diagrama de Colaboración del CUS**

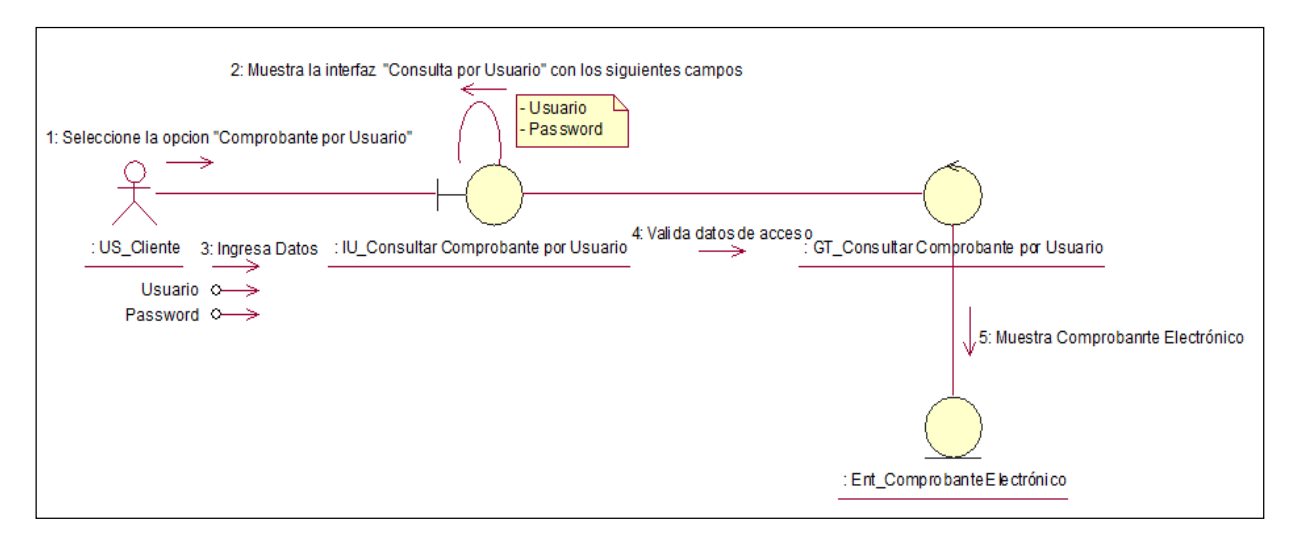

<span id="page-43-0"></span>**Figura 23:** *Consultar Comprobante por Usuario – Diagrama de Colaboración de Caso de Uso del Sistema*

*Fuente: Elaboración Propia, realizado en Rational Rose (Metodología RUP).*

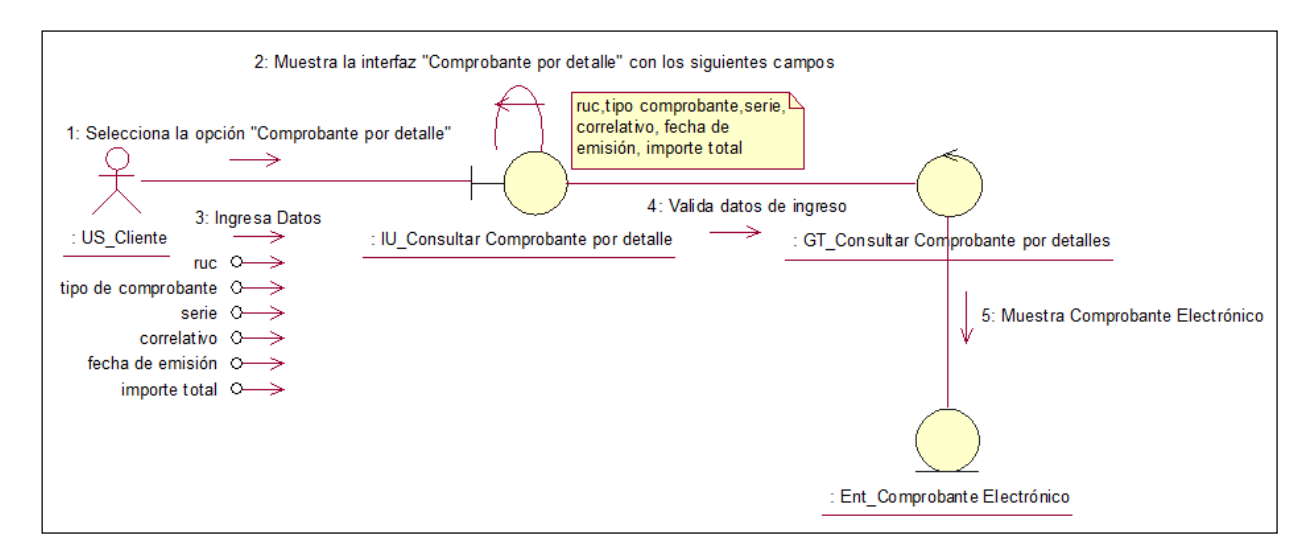

<span id="page-43-1"></span>**Figura 24:** *Consultar Comprobante por Detalle – Diagrama de Colaboración de Caso de Uso del Sistema*

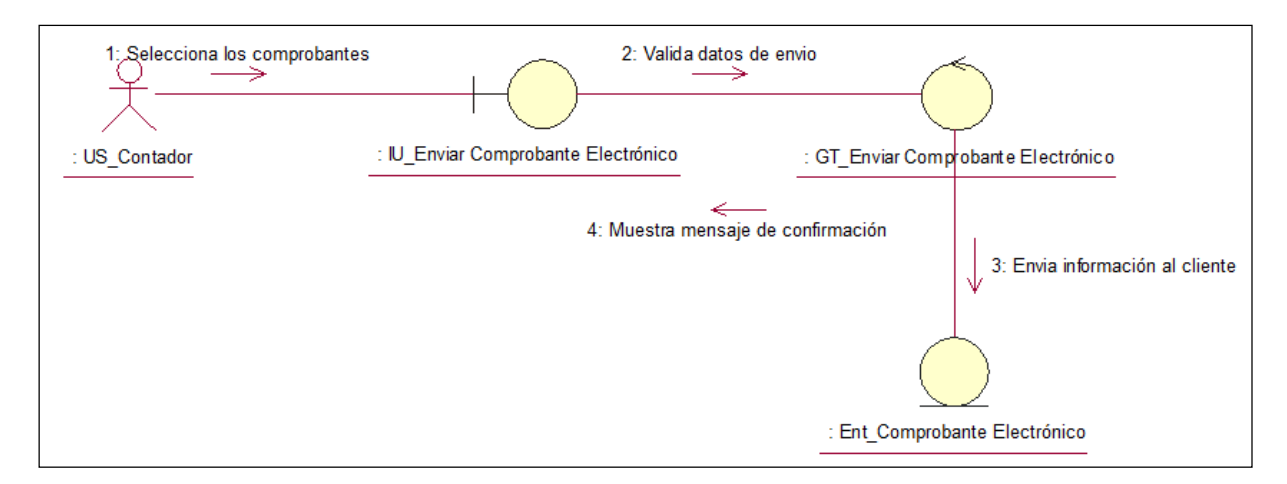

<span id="page-44-0"></span>**Figura 25:** *Enviar comprobante – Diagrama de Colaboración de Caso de Uso del Sistema Fuente: Elaboración Propia, realizado en Rational Rose (Metodología RUP).*

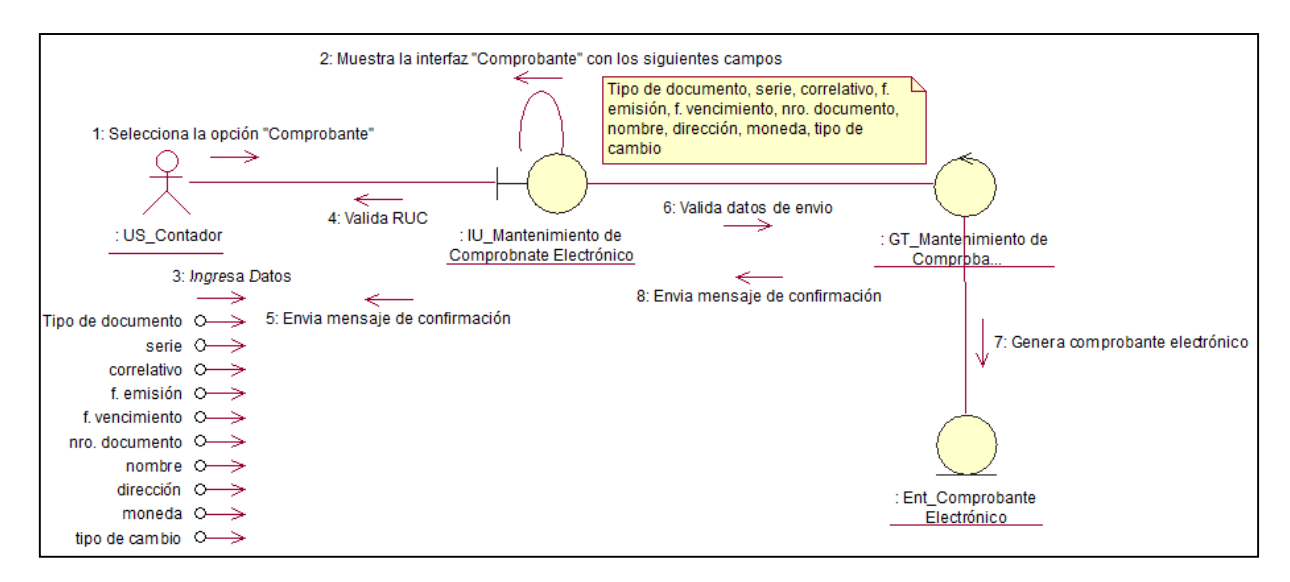

<span id="page-44-1"></span>**Figura 26:** *Mantenimiento de Comprobante – Diagrama de Colaboración de Caso de Uso del Sistema*

#### **Diagrama de Secuencia del CUS**

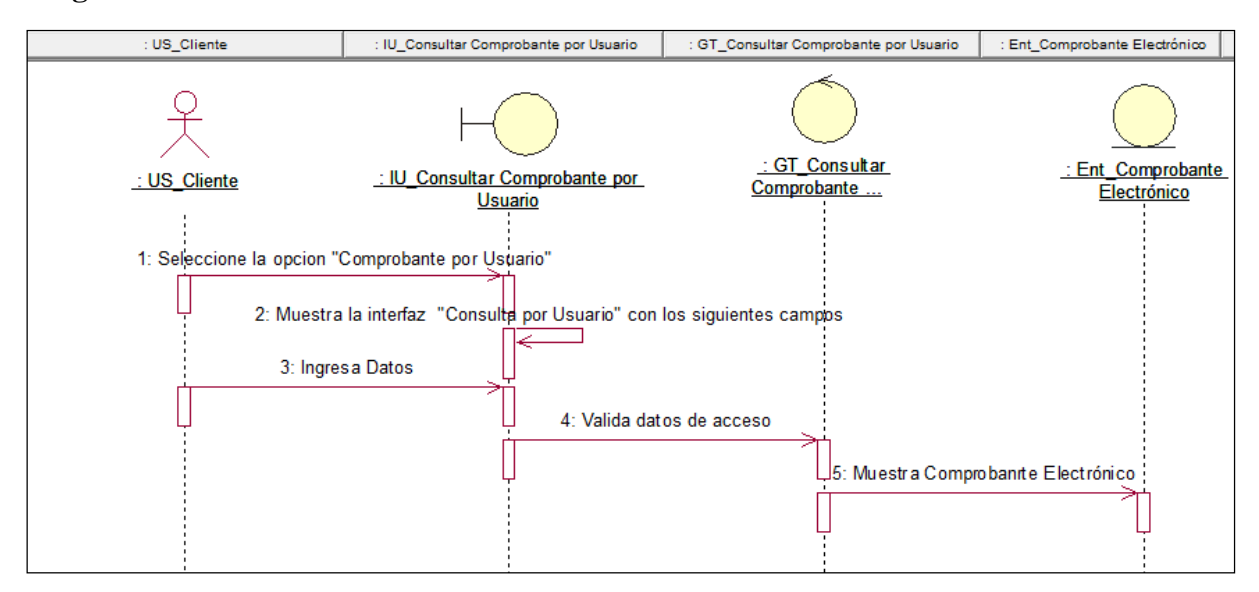

<span id="page-45-0"></span>**Figura 27:** *Consultar Comprobante por Usuario – Diagrama de Secuencia de Caso de Uso del Sistema Fuente: Elaboración Propia, realizado en Rational Rose (Metodología RUP).*

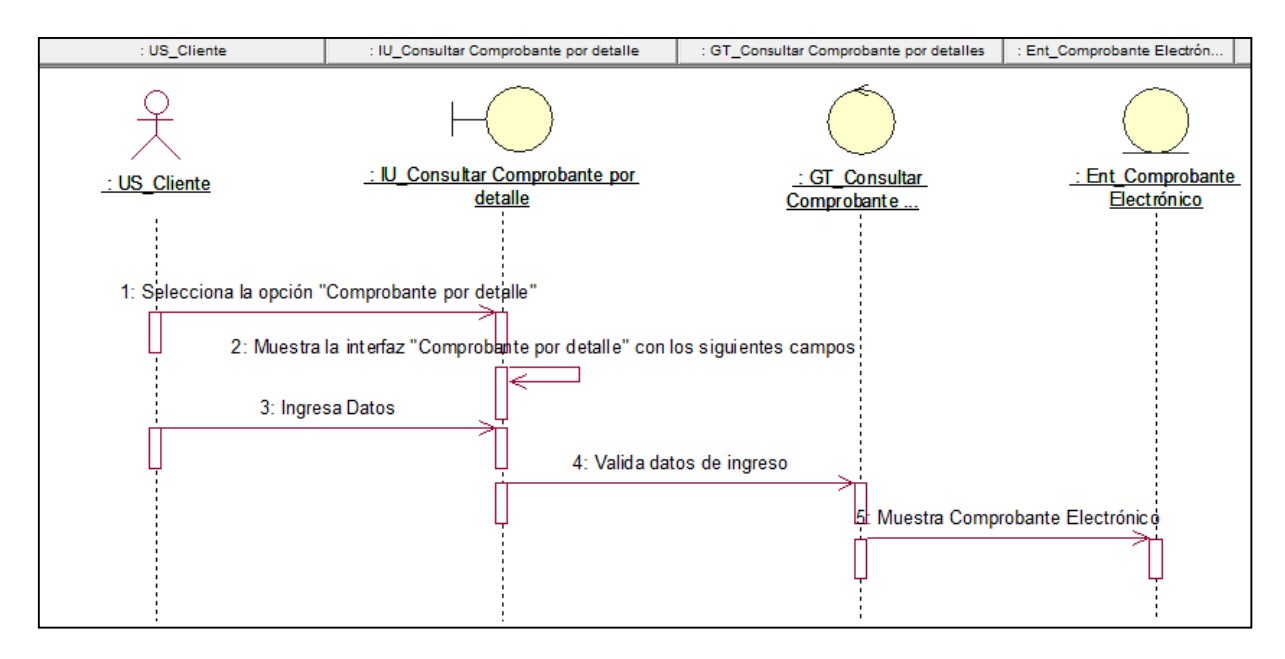

<span id="page-45-1"></span>**Figura 28:** *Consultar Comprobante por Detalle – Diagrama de Secuencia de Caso de Uso del Sistema*

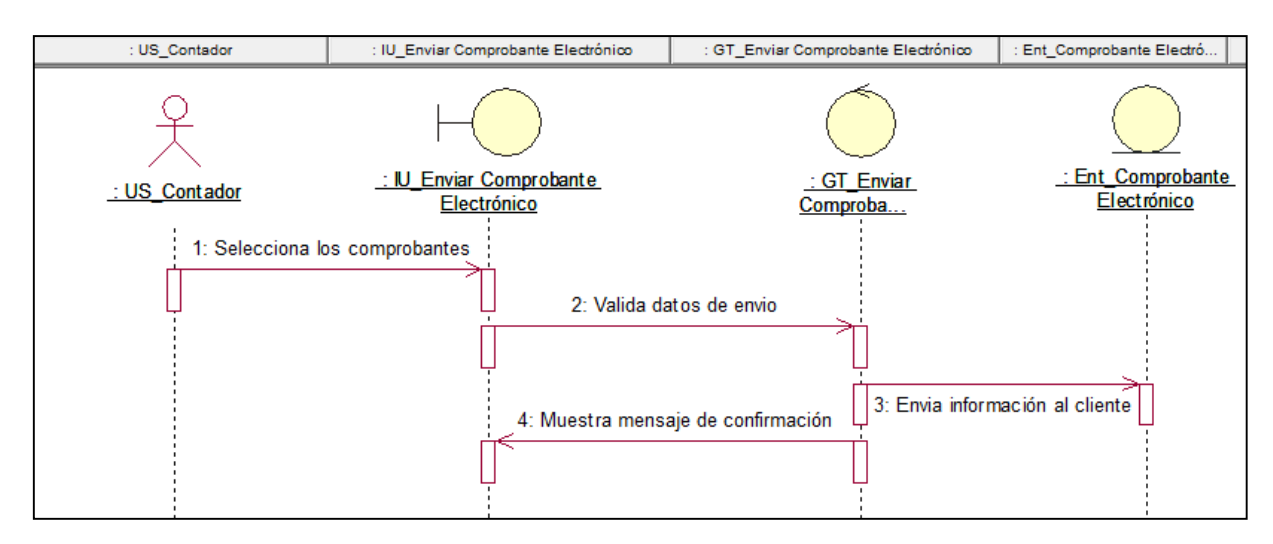

<span id="page-46-0"></span>**Figura 29:** *Enviar Comprobante – Diagrama de Secuencia de Caso de Uso del Sistema Fuente: Elaboración Propia, realizado en Rational Rose (Metodología RUP).*

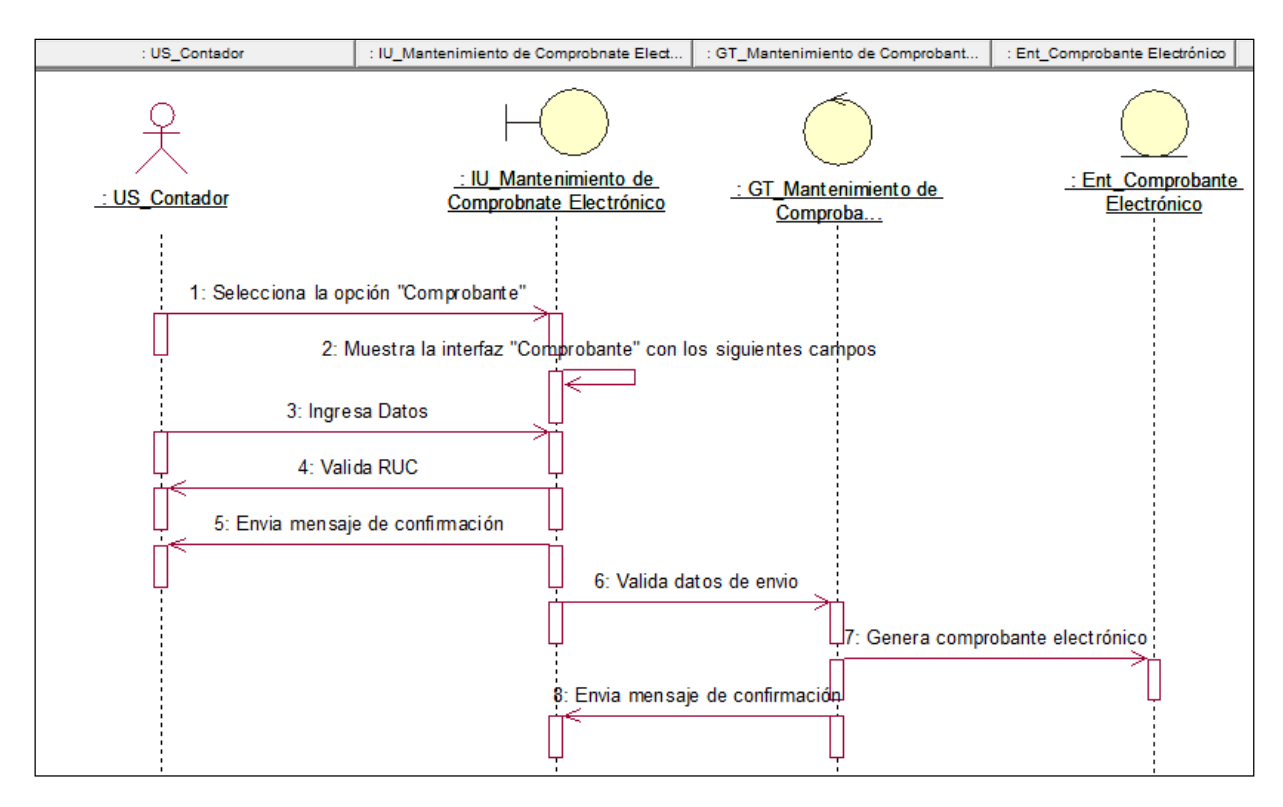

<span id="page-46-1"></span>**Figura 30:** *Mantenimiento de Comprobante – Diagrama de Secuencia de Caso de Uso del Sistema*

#### **Fase de Construcción (Base de Datos, Diseño del Sistema y codificación)**

#### **Base de Datos**

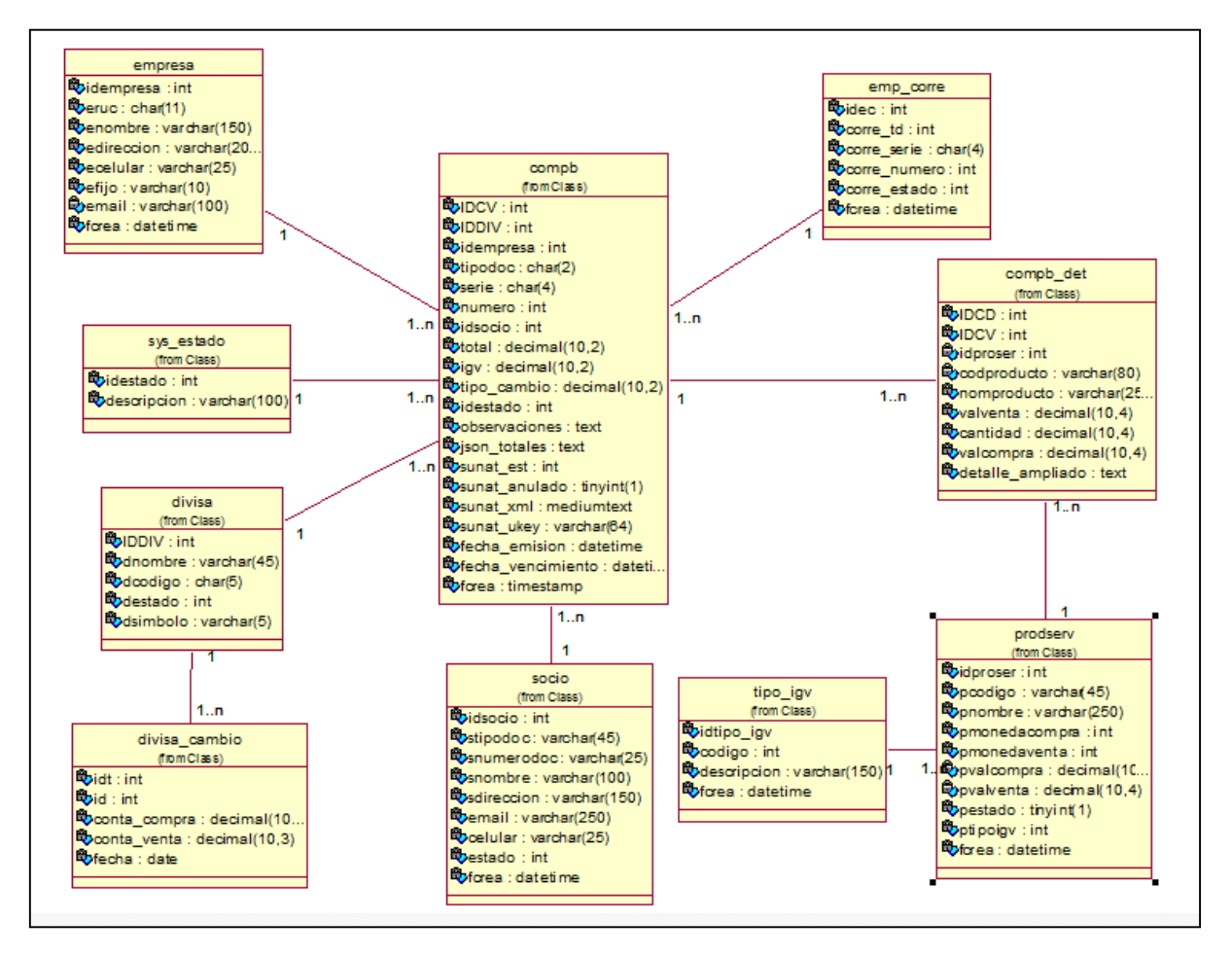

<span id="page-47-0"></span>**Figura 31:** *Diagrama Lógico – Base de Datos Fuente: Elaboración Propia, realizado en Rational Rose (Metodología RUP).*

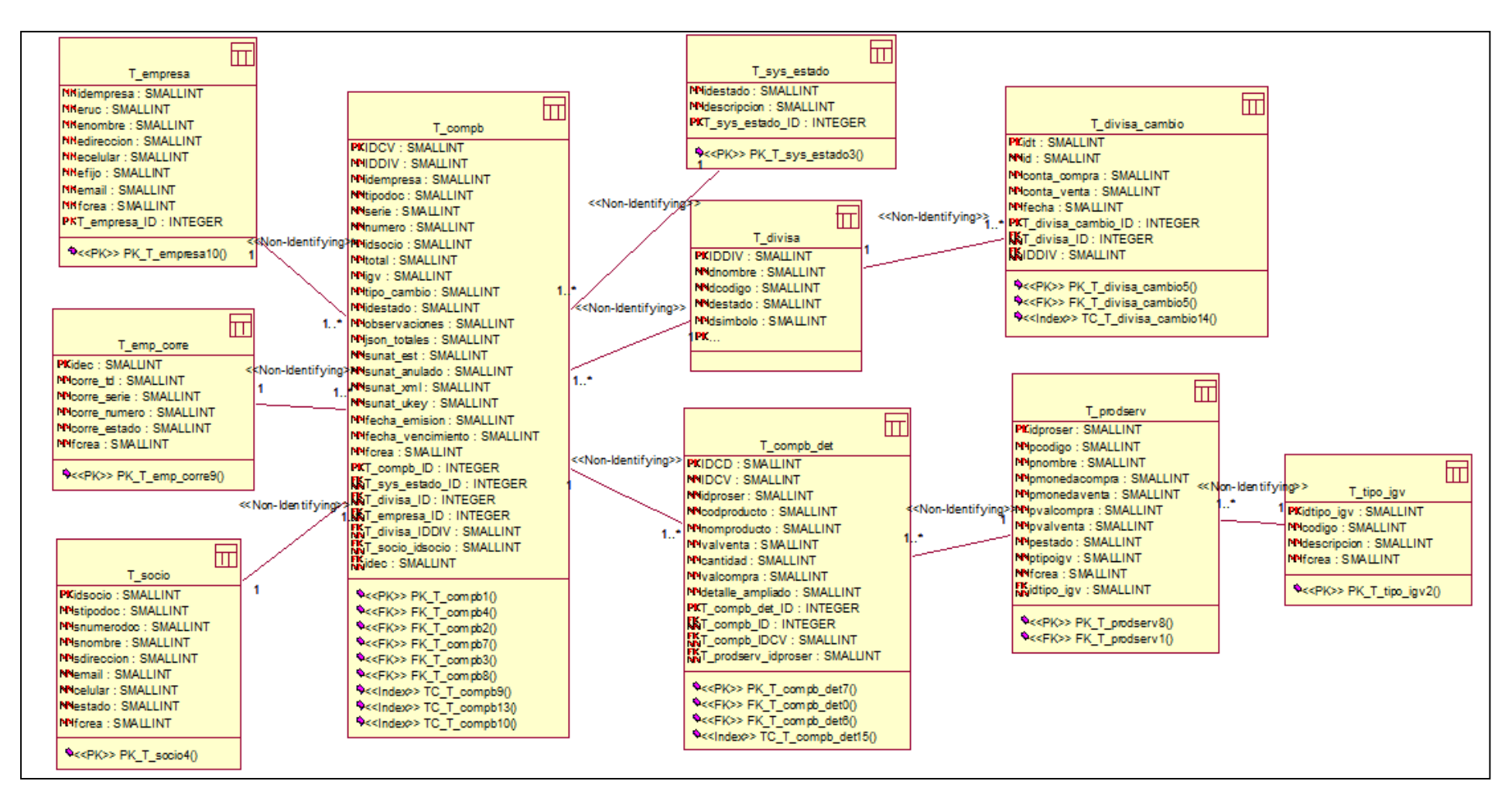

<span id="page-48-0"></span>**Figura 32:***Diagrama Físico – Base de Datos Fuente: Elaboración Propia, realizado en Rational Rose (Metodología RUP).*

# **Arquitectura de Capas**

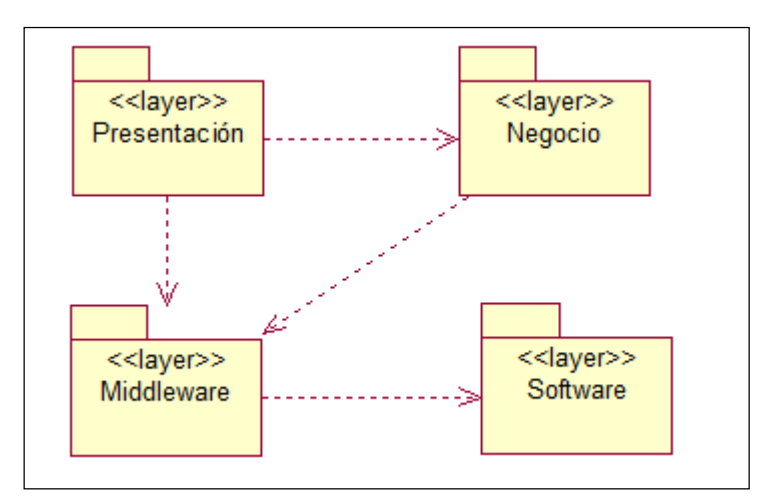

<span id="page-49-0"></span>**Figura 33:** *Arquitectura de Capas – Modelo de Diseño Fuente: Elaboración Propia, realizado en Rational Rose (Metodología RUP).*

# **Susbsistemas y Librerias del Diseño General**

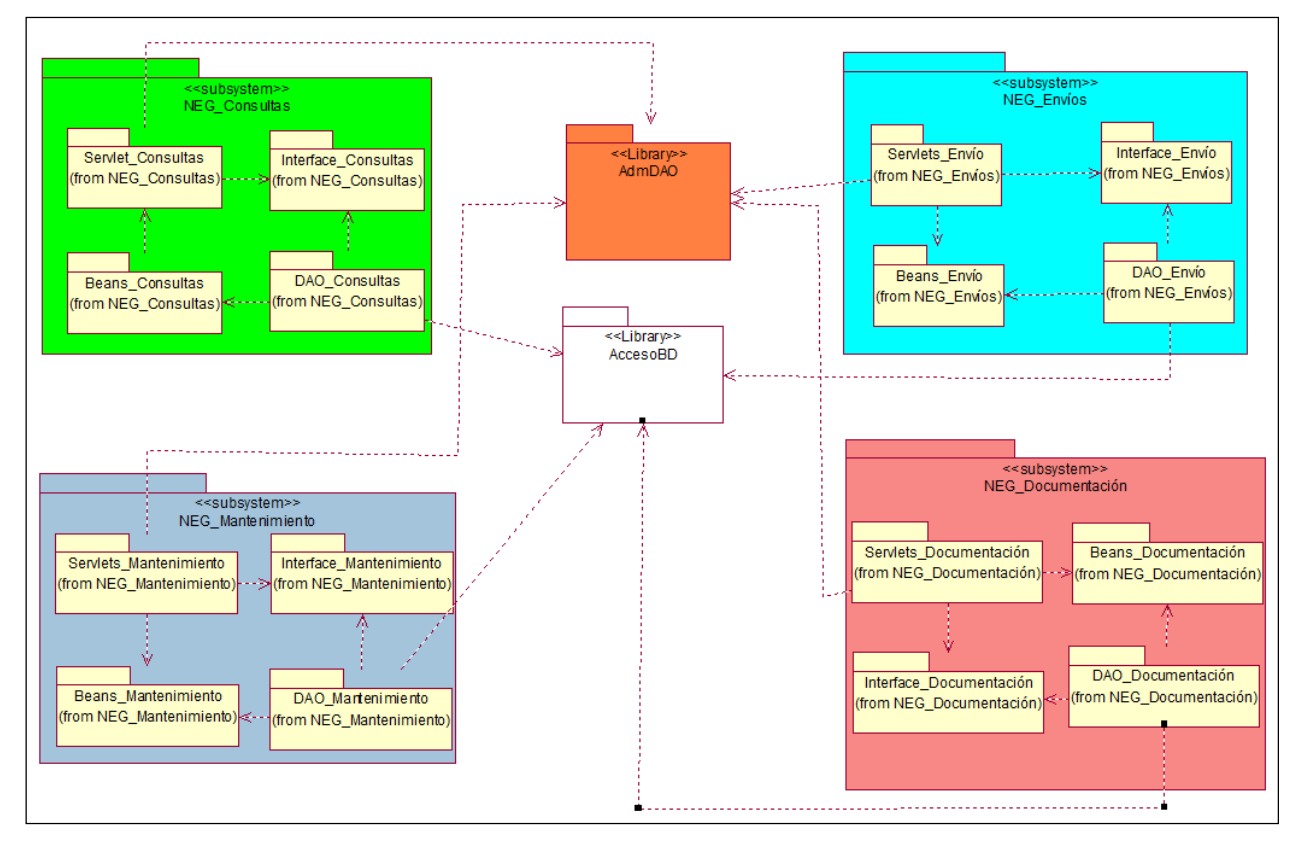

<span id="page-49-1"></span>**Figura 34:** *Subsistema y Librerias del Diseño General – Modelo de Diseño Fuente: Elaboración Propia, realizado en Rational Rose (Metodología RUP).*

#### **Beans del Sistema**

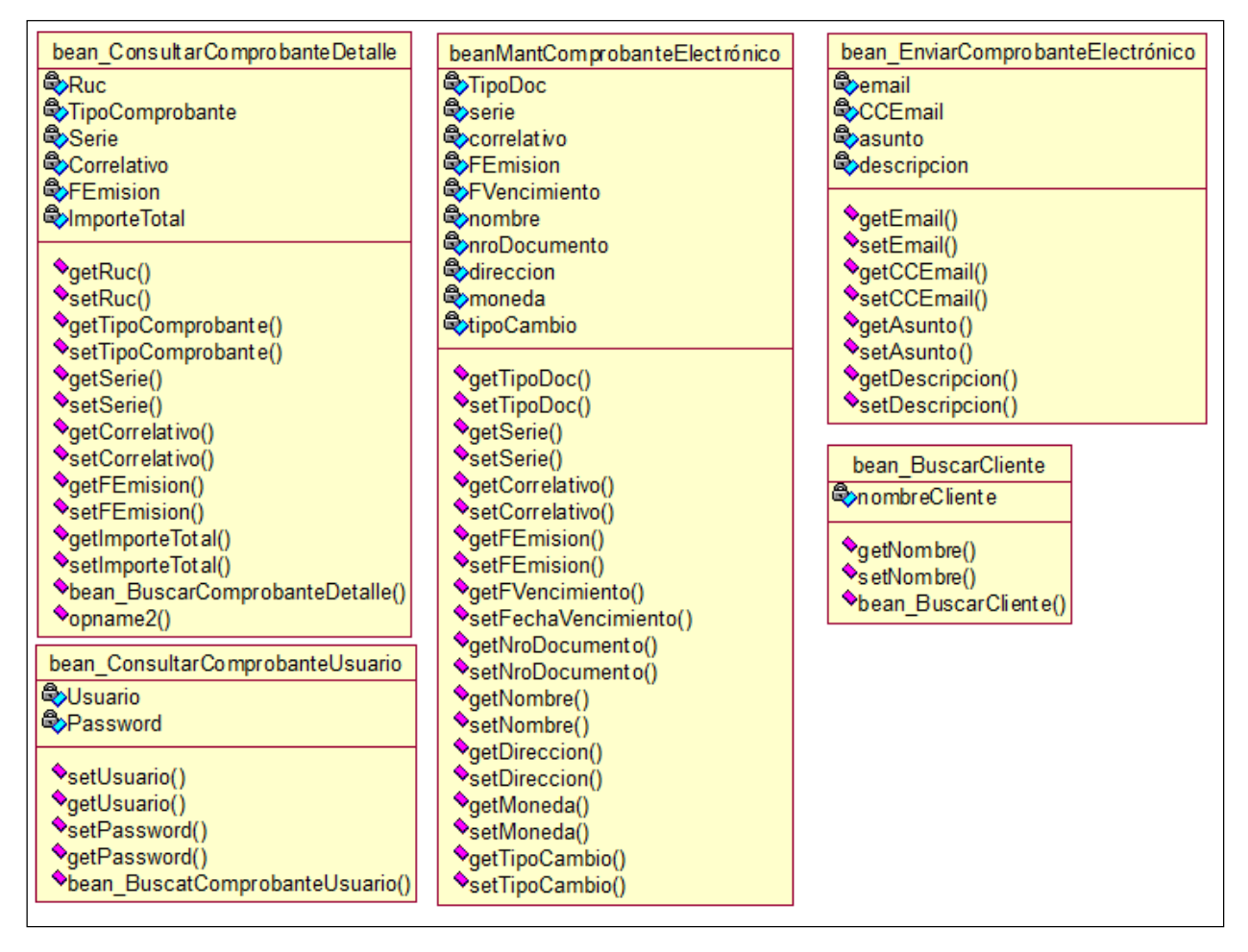

<span id="page-50-0"></span>**Figura 35:** *Beans del Sistema – Modelo de Diseño Fuente: Elaboración Propia, realizado en Rational Rose (Metodología RUP).*

### **Servlets del Sistema**

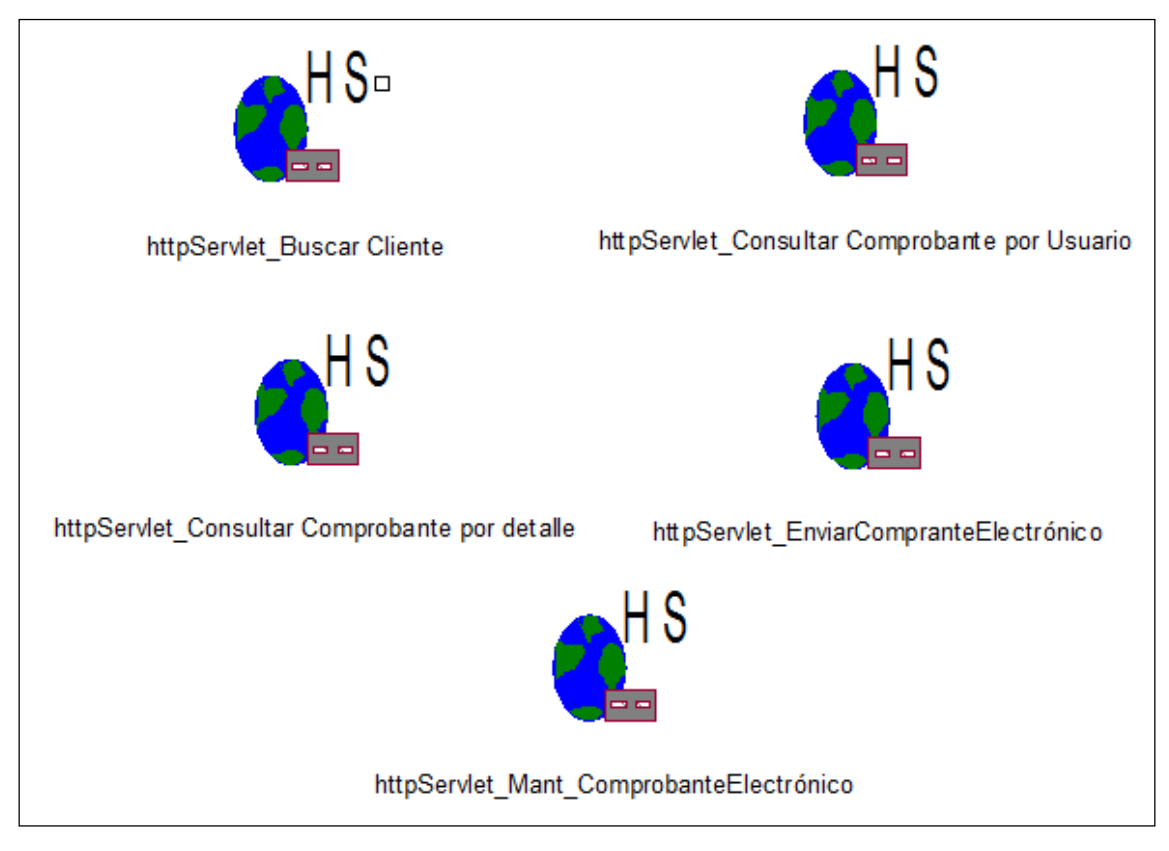

<span id="page-51-0"></span>**Figura 36:** *Servlets del Sistema – Modelo de Diseño Fuente: Elaboración Propia, realizado en Rational Rose (Metodología RUP).*

# **Interface del Sistema**

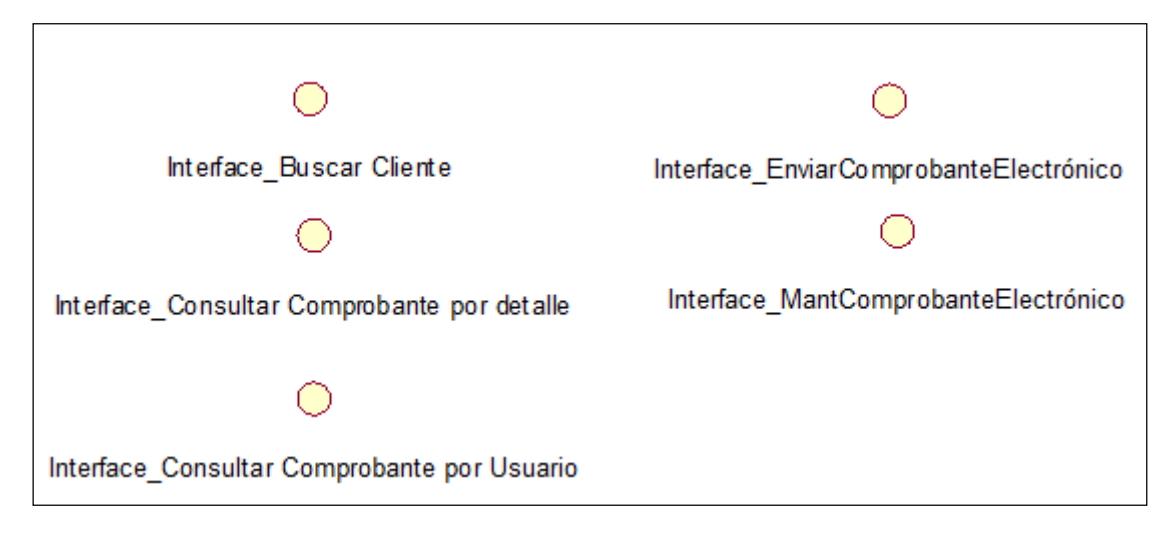

<span id="page-51-1"></span>**Figura 37:** *Interfaces del Sistema – Modelo de Diseño Fuente: Elaboración Propia, realizado en Rational Rose (Metodología RUP).*

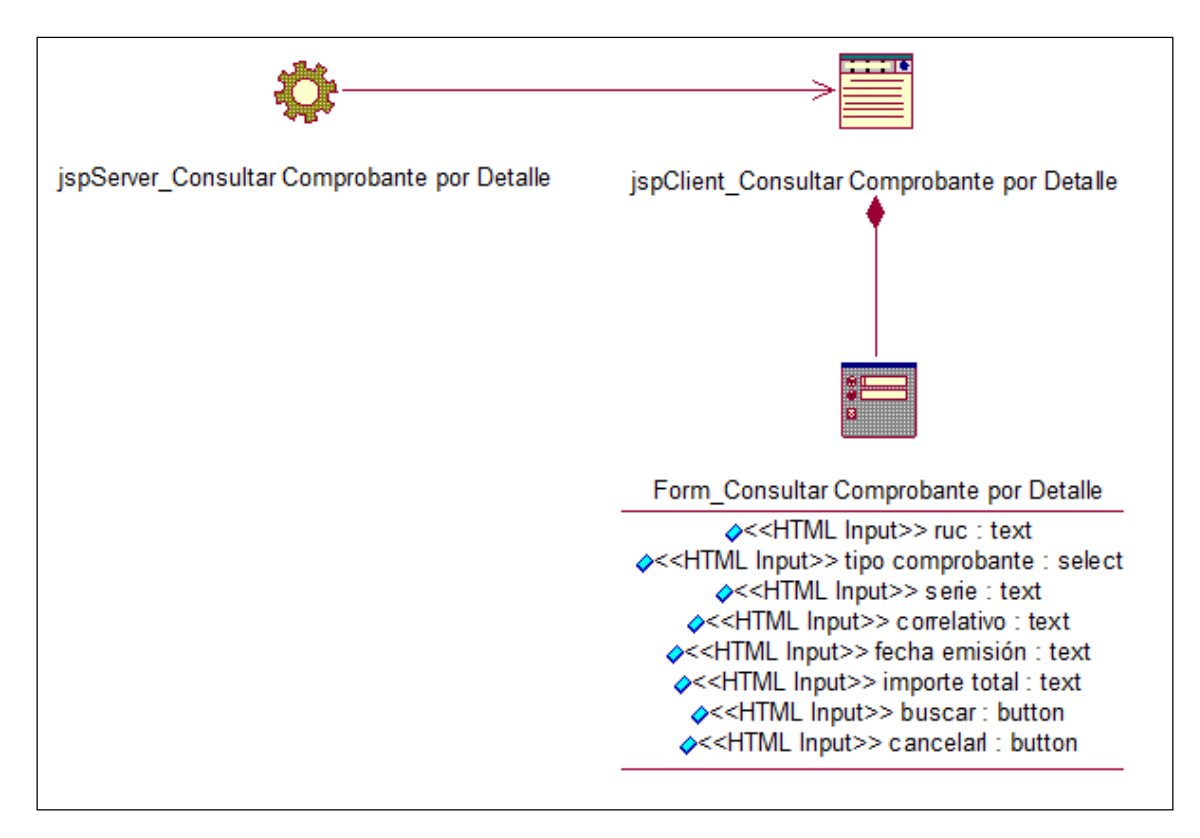

<span id="page-52-0"></span>**Figura 38:** *Diseño Consulta Comprobante por Detalle – Modelo de Diseño Fuente: Elaboración Propia, realizado en Rational Rose (Metodología RUP).*

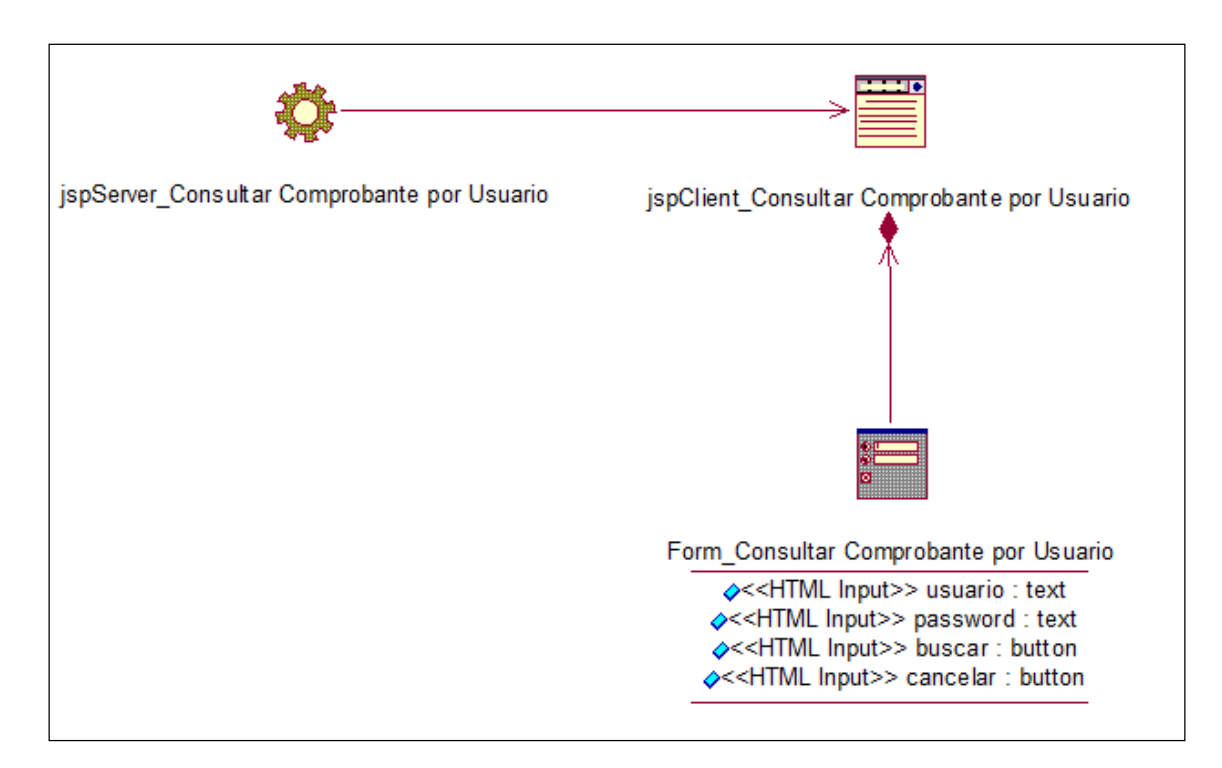

<span id="page-52-1"></span>**Figura 39:** *Diseño Consulta Comprobante por Usuario – Modelo de Diseño Fuente: Elaboración Propia, realizado en Rational Rose (Metodología RUP).*

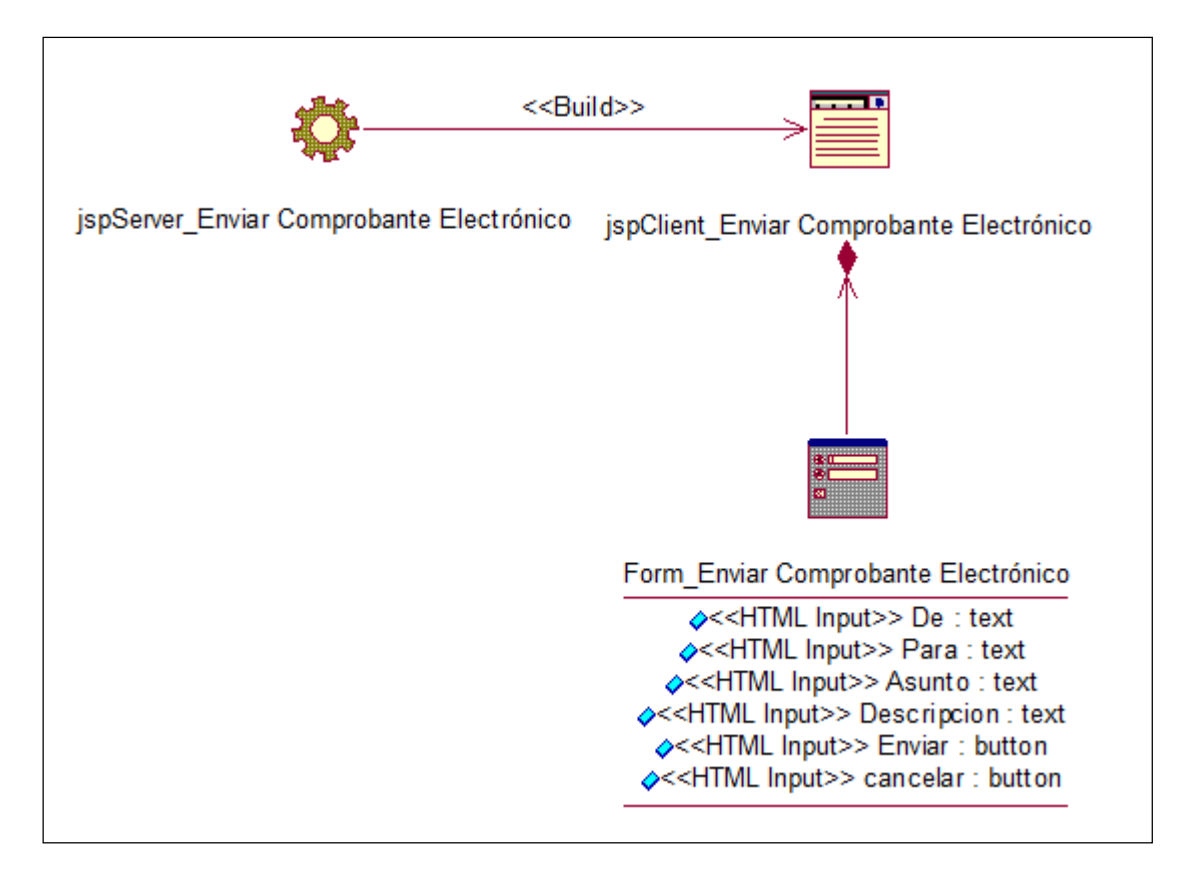

<span id="page-53-0"></span>**Figura 40:** *Diseño Enviar Comprobante Electrónico – Modelo de Diseño Fuente: Elaboración Propia, realizado en Rational Rose (Metodología RUP).*

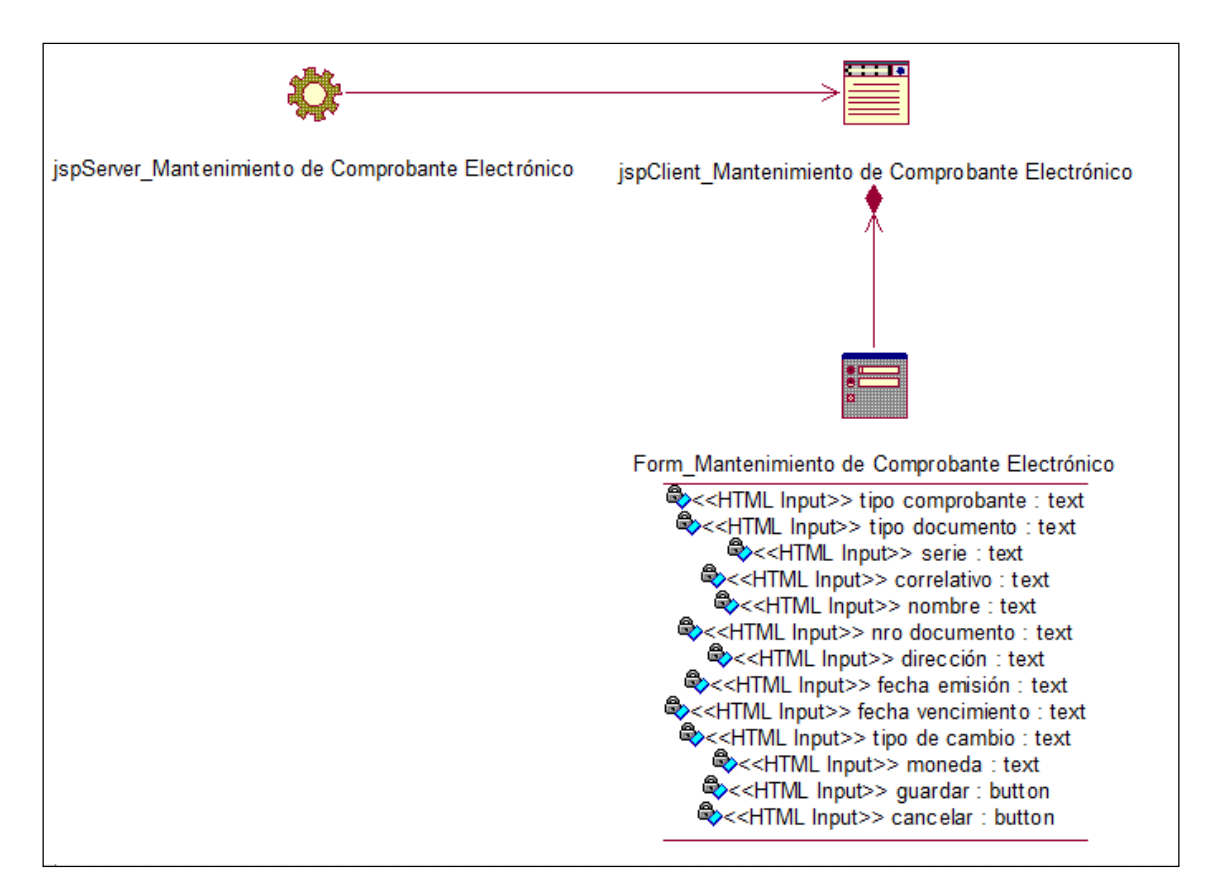

<span id="page-54-0"></span>**Figura 41:** *Diseño Mantenimiento de Comprobante Electrónico – Modelo de Diseño Fuente: Elaboración Propia, realizado en Rational Rose (Metodología RUP).*